$DD <$  : ?/2

 $\frac{1}{1}$  ( # 4%)  $\frac{1}{1}$  . - % ( /!0-.<br>"- ) \*+\$\*)!.!/"- ) \*+\$%.

# TRAMCEIWER  $C/M$ , JUMOR QRP

## .... 92 包8\$\$1

- $-$  Comm $-$  204050%4)%340\$4)%86 PC\$
- L'aSapzazion S'ImpéSan#%

<span id="page-0-0"></span>NY-mang1397 pas no20%no34961%08b01/13%. BRICOLAGES UTILES

> 24-108" O)/3%I  $(1" )23\%$ #24)2 1 2% 8 2% % #(:+!1\$% %1 3\*\*%2), 1 %2 - 2%121

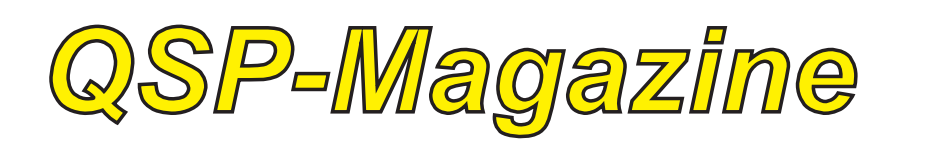

## Sommal?

<span id="page-1-0"></span>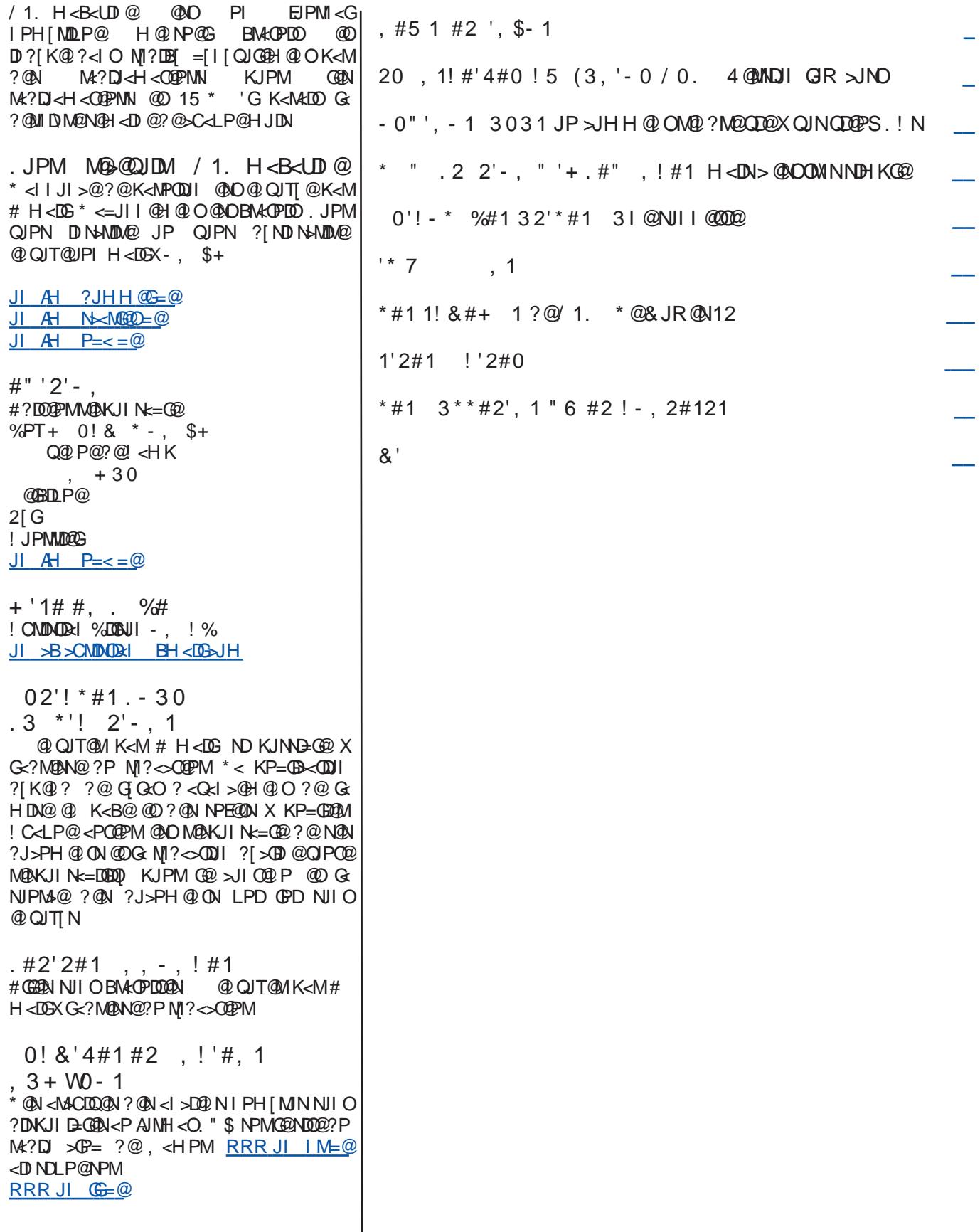

 $\prec$ 

#### $, 8, 1$  $\sqrt[0]{\mathbb{D}}$

 $-34\%^{\ast}\%$  ':, : 0.  $\frac{\ast}{2}$  $- +$ . )\*: % .! 0

 $2$  ?29 6 $@12! < : @.$  JAJ  $?2: =90J5@?=.?B:$ 

- $?J = J / R B?$
- $\%$  $\mathsf{I}$  $#$ 'G @AD > JII @AD X 'I QOM @D @ANOMA  $=$ DQD OO NPM # $>$ CJGDF  $.$  JPM  $\circledcirc$ H JH @ O DGN@ > C@ > C@NPMKJMOQPN@ NDHKG@NPMNJI @IOMI@KGPN=@NJD ?@ 2JI @ \*< KJND=DBDD ?@NDBI<G ! 2! 11  $>$  (20  $\times$  D  $\times$ **CEDACO** H<DA PODDIA-COPINN NORUIO [XMO) N DG NORA  $?JI > @QQQOPI HJH @O$ #IQUTQUHJDQUN MQBI<MLPQAI  $^{\circledR}$ A-DODAK<NOWGDANH<DOW114.  $*$ < AMILP@I > @ ?P MOGEDN "NGAMI@ **SC<I BOOK K<NSJHH @ [ GOOKMOP**
- $PMQED$  - $\mathfrak{L}$

.69642 12 & .16 < '05 .08

P << NJa QJPNI @ < Q@UK<N @ Q@ ? P  $0 < ?$  D  $1$  C  $\leq F <$  A  $E$  D A DGED  $D$  NPM G  $D$ A QUOQM, JPN<QJINK@17P?@K@17M@ GPI @?@ND`I @N?@G] GB QMJI DLP@?@ ? [ GOD ! @ S < PIAKDDOGKP | OM@ [ QDO  $M = \leftarrow$  (CH  $QO^*$  < NPLOC2? @ G< NODGE **BD @@@QMID:@NEXI >JH =GBM**  $C<sub>OR</sub>$ <? DINC<>FO A&B@TJM 'NP@#"  $D$   $QDQ = QD$ .  $*$  #"  $\therefore$  #" NG @ QRN  $>G <sub>N</sub>(0)$  $7 + 10$ '"  $\frac{1}{2}$  $7 + 1 + 10$  $@E < D$ **COL**  $@<\mathsf{A}=$  $\circ$ **CE2MSF?**  $\mathsf{A}$  $\rightarrow$  $\langle \rangle$ 

 $60 + .7646 : 129$  ! 2:  $" < 20K422$ :

 $\prec$ 

"<IN GEN ?@PS<IN X K<MODM ?@  $H < D$   $QQ$   $< I$   $O$   $G$   $AQ$  $H$   $QP$  $NQ$   $?$   $@$   $$+$  $MIN@PS$   $|<$   $@$   $|<$   $PS$   $>$   $JHH$   $@$   $>$   $@$   $@$ , JMQ B@  $*$  @ K<N kB@  $>$ JHH @  $>$ @4 k ?<INGE, JM? @DN@M: HDN@ J@POM@ MBDIK<MMBDI  $@ + D DOM@ ?@ G$ ! PGGPM2  $JMQ$  BDQ  $c$   $d$   $I$   $JI$   $>$   $H$   $$+$   $NEDC$ JAA I<00JI<G KJPM <>C@Q@M G< OM NOON X G M ? DI I PH [MOLP @ \* < JMQ B@ A<DD PI B@HO@ CDAQIMIDP@ ?< IN PI@IJPQ@E@\M@?@G<M4?DJ [GIO CERKINGH DOMK<TN<PHJI?@XN@ KMJIJI>@M NPM PI  $\leq$ MMO ?@ G<I<GBDLP@KJPMQJPN@DN<I<PS?@ M<sub>2</sub>?D H<EQPMN QQ " @G MA?D IPHIMDP@ GRA <P?DO@PNN <PMJIO <>> NXKGPN?@ > C<1 @ N?@ M4? DJ @ DX PI@KGPNBMkI?@?DQ@MMOD?<ING@  $>$   $\sqrt{100}P$  $1$ JPM $\omega$  $C$   $OR$   $M$ ?  $D$   $I$   $J$  $I$ ,  $JNR < T$ CINRIDAC, JAAAH DI

> $\mathsf C$  $.96@: B96 < 12@$

 $1$  CCJIT  $$ \% 8$ @ ! CNDNOKC@ \$ % ( JIO HDN @ N@MODD@ GOPM I JPQ@E@Q<CEN@ !<M<ONDUDP@N?@G=<EN@&\$

#INGH=GGHJ?PG=GQ

. MENAHH $\leq$  $\circ$  $\circ$  NPM  $\circ$  $\circ$ N  $\leq$   $\circ$   $\circ$ <H<QQPM?P H<P H  $PDMk > @? @$  $? = H N @ 1 @ 1 \ \n@ 1 \ \n@ 1 \ \n@ 1 \ \n@ 1 \ \n@ 1 \ \n@ 1 \ \n@ 1 \ \n@ 1 \ \n@ 1 \ \n@ 1 \ \n@ 1 \ \n@ 1 \ \n@ 1 \ \n@ 1 \ \n@ 1 \ \n@ 1 \ \n@ 1 \ \n@ 1 \ \n@ 1 \ \n@ 1 \ \n@ 1 \ \n@ 1 \ \n@ 1 \ \n@ 1 \ \n@ 1 \ \n@ 1 \ \n@ 1 \ \n@ 1 \ \n@ 1 \ \n@ 1 \ \n@ 1 \ \n@ 1 \ \n@ 1 \ \n@ 1 \ \n@ 1$  $\mathsf{X}$  $= $1$ ?$  $+ J?$  $. 1)$  $/ . 1)$ 0227 & @BSbCMOD=@M!5 5 1.0  $= $1$ ?$ **WHIDNDI NPM**  $<$ GOONI< $@$ OO $@$   $@$ O  $1T \times 1$  DKODI  $\leq Q$  O  $\approx$  PI @ CJMGB  $\approx$ @ OOH KNM @GGQ ABC<B@NPM >Mkl \*!" k  $0 - 1H \setminus 0.02$ JOE? <>>JM? JKODII @GGD \* JBDDOG ?[?D] KJPM ASDOBDOM Go KM BM H  $\leq 201$  ?  $@G = \leq 400$ ! JPO j H<S N<IN G = J^OD  $? \gg 1$ M  $^*$ < =< BN@ N@  $>$ HKJN@ ?@  $>$ NOO HJ?PGDMAN  $* < \times$ MOO KNOD >DK<GOO M?PD J @O  $" " 1$  $^*$  <  $\times$  MQ@. ADGIMPN K<NO=<N @  $0 - 1H \backslash \mathbf{Q} \mathbf{Q}$  $* < \times$ NOO AOGO 'I!  $C$ *MGB<sup>@</sup>* **QCH KNM @G** \*<ABC@PM\*!" k \*< CH @ Q< CDUI X? [>JPK< B @ 4 \*<= J^O@? <> JM? LPDN@A ? [> MOO@ ?<INPI<POMO<MODGO \* @ N@H=G@ @NO<MACDD@<GPM|<PQFM ? PI < MPD JI < J > @PD>DKDQD@ PI HJ?PO " K<MGREDNIN MOD  $H <$   $OMO$   $OMO$   $1.1$  $\sim$  GH @ Q<0011 ? @ G " രന >JI OM G= CO K<M G<MPD J > @ LPD KOLMHOO?@M1?PDM@G>JINJHH<0DJI ?<IN  $\times$ N Ja  $\times$  =< $\times$ N  $\times$  00 < CH @ @ @ K< NPI @ =< COQND@ 31 @NIMOD@XHJ?PG<001 ?@GAB@PM ? DHKPOBDI ? PHD-MJJION GOPM @ O PODEN @ KJPM MIBGEM @ B<D ?@

G<HKGAD<COPM?@KPDNKI>@M<GDN X G<D?@ ?@ H JNA@ON 1 @I K<MGG@

\* <M?PDI J >JI OM` G@ <PNND G<  $>$ JH H PO<ODJI ?@N M@GON ?@N ADGOM@N K<NN@=<N @I NJMOD@ ?@ G<H KGAD<O@PM

\* @ =PN ' l ! K@MH@O ?@ B[ M@M G<AAD>C@PM\* ! " GCJMGJB@@I O@H KN M[ @G<DI NDLP@G< =J^O@? <>>JM? ND  $>$ @G@ $>$ D@O $>$ UII@O $@$ 

" @PS >JI Q@MODNN@PMN <I <GJBDLP@N I PH [ MDLP@N ?@ G<M?PDI J NJI O PODGEN NKJPMH@PM@MG@NKPDNKI>@N ?DM@>O@@OM[ AG[ >CD@I [ >@NN<DM@NKJPM  $>$ JI OM GEMG $=$ J $\sqrt{2}$  $\gg$ JM?

 $* @ $\sim$CJIB$  ? PI  $@ $\sim$CJCH @ QCDI$  X ?[ >JPK<B@@I H J?PG@X =<N@? PI  $N$  @ NODH KJN[ KJPMNJI OMN  $=$ JIM $@?@H@O$ 

\* <M?PDI J I <I J ?DNKJN@ PI >JI Q@MODNN@PM 31 DI O[ BM[ PODGDN[ KJPM @GQQUNQM @ KMJBNAHH@ @  $\lambda$ JI ADBPM @MG =< DA@X G< D7@? PI GBDDOG?[?D

 $*$  @N  $H = \circledR$ ? @N N  $G$   $H < N$  @ O TK JIN @NO?DNKJI D=G@D>D &\$ @<>JI Q . ! UDK

1JPM>@ CORN C<HKME@ONRJM?KM@N>J  $H = **CDQH**$   $PCDH$   $J$ ? $QV$ 

CAQ H JM@

) ; / . 99<; ?. 16<. : . A2B? . BOP. 962;  $$60<sub>1</sub> = .02$ 3. 6A92 A<B?1B : <; 12

\* <I >[ G@ QMDGK<M I ?T , BPT@I 4)  $72$  ?  $@$  )  $@$  ND BOJI 4 D-OJ NDs  $PNDAGDQCD = < GJI$  ?  $NDBI$   $I$  .  $1$  < <>C@Q[ NJI QJT<B@<POJPM?P H JI ?@ G@ QMDG@O@NOOJPEJPMN?<I NG<DM 2JPO<P GJI B ?@NJI K[ MDKG@DG< [ O[ NPDOD K<M PI M[IN@<P ? JK[ M<O@PMN M<?DJ <H <O@PM \* < NPDO@?@G<MOMD>G@ D>D

COK RRR <MMGJMB I @RN QD@R <P NOM<GD<I C<H NKD>JNK<>@=<GJJI >DM>PH I <QDB<O@NOC@ BG=@POH; H@DPH ORDO@MPOH; NPM<sub>®</sub> **RDO@MA@** 

\*  $$ 8 \text{ B} : 2 : J\text{A}5 < 12$  $@6 = 92 = **B**?$  $=$  ?<4?.:: 2? @ 6: L: 2 @ @  $<$ / 72A@0 $<$ ; ; 20AJ @

 $! \cdot 96! \cdot 1 \cdot 96!$  $\frac{\frac{1}{2}}{1\%!}$  - /  $\frac{\frac{1}{2}}{1\%!}$  /  $\frac{\frac{1}{2}}{1\%}$  /  $\frac{1}{4}$ 

2[ G[ QDN@PMN DI O@GDB@I ON G<H K@N DI O@GDB@I O@N OC@MH JNO<ON ?@ I JPQ@G@ B[I [ M<ODJI AJI O G@PM <KK<MDODJI ?<I N I JN H <DNJI N " @H <DI I JPNN@MJI NOJPN[LPDK[ N?@ MIQQOOBI NTI>CMJIDNIN <Q@} G<  $\times$ AQQDIM $@$  ? $@$   $H \sim$ CDI $@$  X  $@$ CQQM  $\ltimes$ K $\lt =$  $@$  ? $@$   $\ltimes$ UDNDM  $@$  ? $P$ N $@$   $@$ O@H K[ M<OPM@@OG< LP<I ODO[ ?@N<QJI @I AJI >ODJI ?@NQ] O@H@I ON \* < KGPK<MO?@>@N <KK<M@DGN JI OPI K@ODO H D>MJ>JI OM` G@PM LPD G@PM K@MH@O ?@ A<DM@ AJI >ODJI I @M G<KK<M@DG @O ?@ G@ >JI I @>O@M <P M[ N@<P \* @H JI ?@?@GDI O@MI @O?@N J=E@ON X N<QJDM G@SO@I NDJI ? 'I O@MI @O <PS J=E@ON ?@ G< QD@ LPJOD?D@I I @ @NO @I H <M>C@ 3I @ @NODH <ODJI KM[ QJDO LP@?<I N >DI L  $d \text{N}$  HDGBe $M$  ? @  $H \infty$ CDI @N N@MJI O >JI I @>O[ @N X PI M[ N@<P @O @I OM@@G@N ?@KPDNG@NQJDOPM@NLPD >JI ?PDMJI O N@PG@N <PS MJ=JON LPD I @OJD@MJI O G@N H <DNJI N EPNLPX  $I$  JOM  $H \in \text{CD}$   $\mathbb{Q} \times \text{A}$ 2JPN G@N BM<I ?N A<=MD><I ON ?@ KMJ?PDON ?@BM<I ?@>JI NJH H <ODJI MI AG-SODING OXG H <I DI M@? <I <GTN@M G BMH?@LP<IODO0 ?@?JII QNLP@ >@N J=E@ON [ >C<I B@MJI O <ADI ? DI Q@I O@M?@I JPQ@<PS KMJ?PDON@O ?@I JPQ@<PS N@MQD>@N \* < KGPK<MO?@ >@N J=E@ON N@MJI O A<>DG@H@I O PODGEDAK=GERN H<DN ?DAAD=DGEH@IO KMJBM< HH <= @ X H JDI N ? < QJDMPI ?DKGH@ @DB[ID@MD@ JP DI AJMH <ODLP@

ADI LP@>C<LP@PODGDN<O@PMNJDO@I H@NPM@?@M@KMJBM<H H@MGPDH ] H@ N@N J=E@ON PI BMJPK@ ?@ LP<OM@ >C@M>C@PMN ?@ . DN@ < ?[ >D?[ ?@ M@K<MODM?@U[ MJ <Q@> PI @I JPQ@G@ <KKMJ>C@?@G< KMJBM<H H <ODJI ?@N H D>MJ>JI OM` G@PMN

4'. #0 @NOPI KMJE@OJK@I NJPM>@@O JK@I C<M?R<M@ I [ ? PI @ D?[ @ ?[ Q@GJKK[ @?<I NG@><?M@?P . C"

G@ KMJBM<H H@ >JI N<>M[ X G@I OM@KM@I @PMDAO X G3 I DQ@MMDO[ ?@ . DN@2JPO< >JH H@I >[ K<MG@>CJDS

?P G<I B<B@ ?@ KMJBM<H H <ODJI . TOCJI PI ?@N G<I B<B@N G@N KGPN NDH KGONXO @GKJDIOLPDG@NO@IN@DBI [  $\langle PS \quad \textcircled{d}$  A  $\langle N \quad \textcircled{d} \quad \textcircled{d} \quad NP \rangle$   $\langle N \quad \textcircled{r} \quad P \mathbb{D} \rangle$ G[LPDK@< >CJDND PI @<M>CDO@>OPM@ ><K<=G@?@A<DM@>JH H PI DLP@M?@N J=E@ON @I OM@@PS <Q@> G@M[ N@<P @O <Q@> G@N<KK<M@DGN[ G@>OMJH [I <B@MN >GDH <ODN@PMN O[ G[ QDN@PMN G<H K@N >JH KO@PMN @O>

#I ADI G[LPDK@< >JI ZP PI @><MO@ [ G@>OMJI DLP@><K<=G@?@?[ O@>O@M?@N =MPDON ?@NNDBI <PS DI AM<MJPB@N ?@N Q<MD<ODJI N?@GPH DI JNDO[ H <DN<PNND G COPHKIMACPIM@ G KMIN@1>@?@ ?DJST?@?@><M=JI @@O> DI ND <Q@> >@O@ K@ODO@ ><MO@ I DH KJMO@ LP@G H D>MJ>JI OM` G@PM@OLP@GLP@N GDBI @N ?@>J?@ DG@NOKJNND=G@? <I DH@M@O M@I ?M@PI J=E@ODI O@GDB@I O

1JPM>@ # ' O<GD@ I PH [ MJ H = < N \text? @ ?@<br>'G<GE@ " '2

\$M<1 > @ @ ' Q<GD@ " '2 COK RRR =PG@ODI N @G@>OMJI DLP@N>JH <>OP<GDO@N COH

"  $.6000$ ; 02 1B = ?2: 62? A?. ; @6@A<?2; @6960K; 2 \* @KM@H D@MOM<I NDNOJM@I NDGD>\I @< [ O[ ?[ Q@GJKK[ K<M PI BMJPK@ ?@ >C@M>C@PMN ?@ G'I NODOPO ?@ + D>MJ[ G@>OMJI DLP@@O+ D>MJNTNO\ H@N ?P! JINO2GI<0001I<G?@M@>C@MAC@N 'HH !IM ? BM<-CO2 MD<-IUE-YDMDB[ K<M G@NN<I?MJ + JGG@ >JG<=JM<ODJI <Q@> PI @[LPDK@?@ G3I DQQ2MDOD ?P 2@S<N X PNOD >JJM?JI I [ @ K<M " @ED FDI R<I ?@ \* [ OP?@@NO KP=GD[ @?<I N G< M@QP@ , <OPM@, <I JO@>CI JGJBT @O KMJH@O ?@N NJGPODJI N DI I JQ<I O@N KJPM G< I <I J[ G@>OMJI DLP@

 $*$  @ NOGBAI @ @AD PI H<QND<P =D?DH@I NDJI I @G=<N[ NPM?@N<OJH@N ?@NDGD>DPH LPDI @SDNO@K<N?<I NG< I < OPM@ \* DI QI NJOKJPM>@H < QI MDAP < <PBH@I O[ ?@ A<ZJI @SKJI @I OD@G@  $\times$ MDGKN/IN@I O @GKJNN = DEDDO ? ] OM @ DI OD BM[ ?<IN ?@N ?DNKJNODAN I <I J[ G@>OMJI DLP@N <Q@> PI @ H DI D<OPMDN<ODJI @SOM] H@ @O PI <Q<I O<B@PI DLP@K<M M<KKJMO <PS <POMON H<O[ MDRPS = D° DH @I NDJI I @GN O@GN LP@ G@ BM<KC\I @ G<  $\lambda$ JHK<OD=DQDOD DII@ <Q@} G[ G@>OMJI DLP@ >JI Q@I ODJI I @G@ X =<N@ ?@ NDGD>DPH @SKGDLP@ G@NN<I ?MJ + JG@ ! @K@I ?<I O G< >JH KG@SDO[ ?P NDGD>\I @@OG< B@NODJI ?P NPKKJMO H [ GOEDLP@ < GKDQDO MOANNO O EPNLPX KMINOLO PI J=NO<>G@ DI NPMH JI O<=G@ KJPM M<GDN@M GDI O] BNAKODI ?@G< >JP>C@ H JI J<OJH DLP@?P NDGD>\I @?<I N?@N

?DNKJNDODAN

 $\overline{\phantom{0}}$ 

%5

%5

%5

 $\overline{\phantom{0}}$ 

 $\overline{\phantom{0}}$ 

 $\overline{\phantom{0}}$ 

%5

%5

 $\overline{\phantom{0}}$ 

 $\overline{\phantom{0}}$ 

O@>CI JGJBD@N? [ >M<I N? <AAD>C<B@  $*$  @N O Mel NDNO NN  $*$  # - \$#2 ? JDQ@ O ] OM@@I OD\ M@H@I O >JH K<OD=G@N <Q@> G@N O@>CI JGJBD@N [ G@>OMJI DLP@N @SDNO<I O@N <ADI ?@ K@MH@OM@ G@ ?[ Q@GJKK@H@I O ?@N NTNO\ H@N ?@ >JH H PI D><ODJI JKODLP@N @O JKOJ[ G@>OMJI DLP@N >JH H@ >@PS PODEDAH OGENO @ CI JG BDEN GANGUN \* @N O AH NDAQINN  $*$  # - \$#2 NJIO K<M @S@H KG@ PODGDN[ N KJPM ?[ Q@GJKK@M ?@N[ >M<I N? JM?DI <O@PMNAG@SD=G@N@O OM<I NK<M@I ON ! @N [ >M<I N NJI O NPKKJN[ N AJPMI DM ?@N O@H KN ?@ M[ KJI N@KGPNM<KD?@N PI @H@DG@PM@ @AAD><>DO[ " @KGPNDGNI @I [ >@NNDO@I O  $K < N$  ? @  $M$   $OM$   $\leq$   $M$   $AB$   $@$   $JI$   $O$   $?$   $JI$   $>$ <PNND ?@N >JI NJH H <ODJI N [I @MB[ ODLP@N KGPN =<NN@N #I M@Q<I >C@G@N OM<I NDNOJMN X @AA@O?@ >C<H K JMB<I DLP@N M[ >@KO@PMN ?@ GPH DIM 2 \* 0 - \$#2 9 : NJI O =@<P>JPK H JDI N ?[ Q@GJKK[ N ' GN K@MH@OO@I O?@~JIQ@MOOMGG@HDM@ @I NDBI <PS [ G@>OMDLP@N JPQM<I O G< QJD@ X ?@ KJQQQDQQAN IJPQ@<PS <KK<M@DGN JKOJ[ G@>OMJI DLP@N \* @N KCJOJOMA INDNOJNNI PODGĐAJNI ?<IN G@N G@>O@PMN?@! " NJI OPI @S@H KG@?@ >@NNTNOH@NKMJH@OO@PMN

@PMM=PNO@N@< OJPO@NJDN=@NJDI ? ] OM@<H [ GDJM[ @<ADI ?@KJPQJDMG@N PODGDN@MKJPM?@N <KK<M@DGN AG@SD=G@N JP LPDOGNKPDNN@I O ] OM@PODGDN[ N ?<IN ?@N NTNO\ H@N DI AJMH <ODLP@N KGNODLP@N \* @N [>M<IN ?<AAD<C<B@ AG@SD=G@N ?<I N G@NLP@GN OJPN G@N  $\rightarrow$  HKJNHO NJIO  $\rightarrow$  HKJNN ?@  $H < QN$  DRPS KGAO DLP @N  $>$ JH H @ G@N  $\rightarrow$  HKJNHON[H@ORIOG OF HDM@G@N NRDOON @O G@N NP=ND040N NJIO @I ?[ Q@GJKK@H@I O@O<KK<M<^OMJI ONPM GO H<MAC ONIN KMJ>C<DI @H@IO 3I <POM@Q@MMJP >JI >@MI @G@N NTNO\ H@N ?@ H [ H JDM@KG<NODLP@N LPD AJI O ?[ A<PO 1 DGN [ O<D@I O?[ Q@GJKK[ N DGN JPQMDM<D@I O?@I JPQ@G@NAMJI OD\ M@N  $@N >$  HKJNKI ON DI  $>$ JNKJNKI OX G<

%5

%5

 $\overline{\phantom{0}}$ 

 $\mathscr{S}_f$ 

 $\overline{\phantom{0}}$ 

%5

%5

%5

%5

%5

%5

 $\overline{\phantom{0}}$ 

 $\overline{\phantom{0}}$ 

 $\overline{\phantom{0}}$ 

 $\overline{\phantom{0}}$ 

 $\overline{\phantom{0}}$ 

 $\overline{\phantom{0}}$ 

 $\overline{\phantom{0}}$ 

, ! 13/ ( . - %&+%7)" +% #. - #%/ 3  $-7 \%$  3 !  $-3$ 

 $-7$  %)./%0/ ! %\*7!/-\*) %0!!/ %\*.3./8( !. 0 \*).!% )  $\frac{1}{2}$   $\binom{1}{2}$   $\binom{1}{2}$   $\binom{1}{3}$   $\binom{1}{4}$   $\binom{1}{1}$   $\binom{1}{2}$   $\binom{1}{3}$   $\binom{1}{4}$   $\binom{1}{3}$   $\binom{1}{4}$   $\binom{1}{5}$   $\binom{1}{6}$   $\binom{1}{1}$   $\binom{1}{1}$   $\binom{1}{2}$   $\binom{1}{3}$   $\binom{1}{4}$   $\binom{1}{5}$   $\binom{1}{6}$ 

**COH** 

PGDAAD N

AG@SD=G@N

" <IN CO2 ><?MO2?PKMJE@O QPMJK[ Q] , <I JGO DAN @ ?PAD <I > @ H @ O \* <=JM<OJDM@N >JH H PI N ?P ! I M GILPDK@ ?@ M@>C@MAC@ DQ+G <H [ ND <D @ T @NO K<NQ@ P 3 I H JH@I O>MDODLP@< [ O[ G@SOM<>ODJI ?P NDGD>\I @?@NJI NPKKJMO@ONJI OM<I NA@MO NPM PI @ KG<O@AJMH@ >JH K<OD=G@ <Q@> PI ?DNKJNDODA @SKGDLP@G@>C@M>C@PM?@G' H H ! I M  $! \mathfrak{D}$ KM $>1$  ?  $| 0 \mathfrak{D} \rightarrow 0$  ? $\mathfrak{D}$ S  $[ GK@N \quad ? \leq UNC@NQBD \setminus 1 @<[Q]$ M@>JPQ@MO<Q@> PI JST?@KMJO@>O@PM  $\leq$  GB  $\cong$  FD  $\cong$  KPDN JI  $\leq$  GB  $\cong$  GB  $\cong$  GB  $\cong$ A@PDG@ ?@ NDGD>\I @ @H K<LP@O[ @I OM@G<GPH DI @? PI @K<MO @O PI @  $>$ JP $>$ C@ PGOU  $k$  HD $>$ @ ? <MB@O ?@ G<POM@!@@@NJMO@?@N<I?RBC < [ O] @INPDO@MQP Q@MN @NPMPI @=<N@ ? JST?@?@NDGD>DPH G<DNN<I OG<MB@I O N@PG@H@I O ?<I N ?@PS UJI @N ?@ >JI O<>O N[ G@>ODJI I [ @N LPD JI O <BD >JH H@[ G@>OMJ?@N G< ADI ?@>@  $KNJ > QNPN$  ( $Q/NQB/J$   $Q < AI > QJ/I$  | [ >JH H@ ><I <G KJPMG@OM<I NKJMO?@ >C<MB@? PI OM<I NDNOJM X @AA@O ?@ >C<H K DG @NO ?JI > >JI ?P>O@PM  $?$  [ GB-OMD-LOD]

 $KNN$  G  $\mathcal{M} < \mathbb{D}$ i ?@G KM@H DIM@ A@PDG@ ?@ NDGD>\I @ BMY>@ X PI @  $\sim$ JGG=JM<CDII @IOM@GINODOPO?@G NOMP>OPM@?@G< H <OD\ M@ ' NH ?P ! JI NOOGI<CONI <G?@M@>COCACON ?P ! , 01 AM<I Z<DN@O?@G3I DQ@MNDO[ ?@ @MGD PI@ [ G×K@ ?@ KGPN < [ O] MI<GDNI @ ?<IN Ge >JIADMH<ODJI ?P KJO @ OD @GS?@>@H< ON DRP D@DLP@ G@NDGD>DPH NJDO ?[ BM<?[ ?<I N G<DM <KM\ N LP@GLP@N H DI PO@N ? @SKJNDODJI I JPN <QJI N ?[ H JI OM[ KJPM G: KMOH DM @ AJDN  $\dim Q \gg 0$ [ G@>OMDLP@?P NDGD>\I @@O>@G< JPQM@ G@ >C<H K X ?@N NJGPODJI N I <I JO@>CI JGJBDLP@N?@KGPN@I KGPN NJKCDNODLP[ @N O@GN LP@ ?@N ?DNKJNDODAN I PH [ MDLP@N ?@KGPN @I

 $\prec$ 

KGPN H DI >@N @O M<KD?@N >JI >GPO

: J96<?. A6<; @1. ; @92@  $AR$ : @6@ $\frac{2}{3}$ . ;  $\frac{2}{3}$  = <B? ?2; 1 ?2

" @N >C@M>C@PMN ?@ G'I NODOPO , <ODJI <G KJPM G@N 1>D@I >@N ?@N  $+$  <QNDePS ?@ 2NPFP=< <P ( <KJI  $' + 1$  JIO  $\lt$ I JI $\times$ [ ?@N <H [ GDJM<ODJI N X Q@I DM NPM G< KMJ?P>ODJI ?@OM:INDNOJMN KJPO<IO ] OM@PODGDN[ N K<M @S@H KG@KJPM G< M[ <GDN<ODJI ? [ >M<I N ? JM?DI <O@PM

@N OMAINDADINN X @AA@O ?@ > C<HK  $JMB <sub>1</sub> \mathbb{D}P \mathbb{Q}$ N KCJ $J \in \mathbb{D} \mathbb{N}$  -  $\frac{1}{2}$   $\frac{1}{2}$  9 : DI >JMKJM@I O ?@N N@H D>JI ?P>O@PMN JMB<I DLP@NLPD<H KGDAD@I OG@NA<D=G@N NDBI <PS [ G@>OMJI DLP@N@OK@MH@O@I O ? [ H@OM@JP M@>@QJDM?@G< GPH D\ M@ ' GN JI O [ O[ ?[ Q@GJKK[ N @I QP@?@ KMJ?PDM@ ?@ BM<I ?@N NPMA<>@N ?@ H<ONDEPS [ GGBOOMJI DLP OF  $X =  >JbO$  $>$  HH $\omega$  Gon NTNO H $\omega$  Dh KNDH  $<$ =GON JP G@N NTNO\ H@N [ G@>OMJI DLP@N

\* @?[ Q@GJKK@H@I O?@NOM<I NDNOJMNX @AA@O?@>C<H K JMB<I DLP@N[ H@O<I O  $?@@$  GPH DN $@$  \*# - \$#2 9: < >JI ?PDO ?@KPDN G@PM<KK<MDODJI @I

KCJOJI DLP@NJMB<I DLP@NX =<N>JbO \* @N M[ >@I ON OM<Q<PS ?@M@>C@M>C@ JI O K@MH DN ? <H [ GDJM@M @I >JM@ G@AD<>DOMP ?@GHDNDJI ?@GPHDN@ @O G@PM =MDG<I >@ >@ LPD ?@QM<DO ?[ =JP>C@M NPM ?@ I JPQ@G@N

X ?@I JPQ@G@N <KKGD><ODJI N

 $=<$ @66 92@92@ $<$ ?16. A2B?@

=9. @A6>B2@392E6/ 92@

 $H = < Nk$ ?@ ?@<br> $" '2$ 

1JPM>@ # ' O<GD@ I PH [ MJ

@G@>OMJI DLP@N>JH <>OP<GDO@N

 $G$  $Q$  $N$ k $l$  ? $M$  +  $J$  $G$  $D$  $Q$ 

 $$$ M<i  $>$  @  $\qquad$  '  $Q$  GD@ COK RRR =PG@ODI N >@G@ ?P BM<KCDO@ - I G@ ?[ NDBI @ =D@I ?<I NG@?JH <DI @?P QDND=G@LP@ JPQM@ PI Q<NO@ >C<H K ? PN<B@N

> $96! - .93 * "$  %) !.\*/  $*$ ''!!!! \* " %) ! )  $)$  #%!! - %#

. <M<DG@PMN G@KCJNKCJM@I JDMA<DO  $K <sub>1</sub> MDB2 ?@  $G \times Q B J MDB2 ? Q N1 Q H D$$ >JI ?P>O@PMN?DONX B<K ?DM@>O ' G@NO ?JI > KJO@I OD@G@H@I O ><K<=G@ ?@ >JI Q@MODM [ B<G@H@I O PI NDBI <G  $\begin{bmatrix} \text{ @GMDP@} @ & \text{CHDMQ} & \text{! JH = D} \end{bmatrix} @ \begin{bmatrix} \text{ @GMDP@} & \text{! JH = D} \end{bmatrix}$ <Q@> G@NKMJKMD[ O[ N>DO[ @NKGPNC<PO >@G@>DKJPMM<DOK@MH@OM@? PODGDN@M >@H <O[ MD<P H DM<>G@KJPMKMJ?PDM@ ?@G< GPH D\ M@<P >J@PM? PI >DM>PDO JKODLP@

d ! @NOK<NNDJI I <I O?@K@I N@MLPPI PI DLP@H<QNDAP K@PO ] OM@PODGDN KJPM @I QJT@M @O M@>@QJDM ?@N ?JI I [ @NJKODLP@NN<I N] OM@GDH DO[ X PI >@MO<DI NP=NOM<O JP X PI @ GJI BP@PM ? JI ?@ NK[ >DADLP@ e M<>JI O@ , <OC<I 7JPI B=GJJ? GPI ?@N >C@M>C@PMN DH KGDLP[ N ?<I N G OP?@d. JPMG>JH H PI D < ODIX BM<I ?@QDO@NN@@I OM@KMJ>@NN@PMN@O KJPM GDI ?PNOMD@ DI AJMH <ODLP@ G@ KCJNKCJM@ I JDM < PI KJO@IOD@G [I JMH@ e " <PO<I O LP@ N@GJI G@ >C@M>C@PM G@NTNO\ H@K@PO@I >JM@ ] OM@JKODH DN[

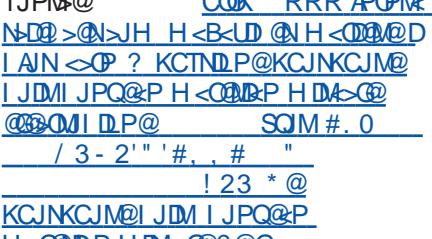

%5

%5

%5

%5

%5

%5

%5

%5

%5

 $\overline{\phantom{0}}$ 

 $\overline{\phantom{0}}$ 

 $\overline{\phantom{0}}$ 

 $\overline{\phantom{0}}$ 

 $\overline{\phantom{a}}$ 

 $\overline{\phantom{a}}$ 

 $\overline{\phantom{0}}$ 

 $\overline{\phantom{0}}$ 

 $\overline{\phantom{0}}$ 

1JPM<sub>3</sub>@ COOK RRRAPOPM<sub>4</sub>

KCJNKCJM@IJDM IJPQ@<P H <O@MD<P H DM<>G@?@G @G@>OMJI DLP@ "

NOMP>OPM@ >MDNO<GDI @ >JP>C@N<OJH DLP@N@H KDG[ @N ' GK@PO K<MODPODIM@H@IONG=@@NDHDGQDAX <DIND<=NJM4@M?@GGPHDM@<PNND <GJMN NJPN G@O@MH@?@KCJNKCJM@ ?@GDI AM<MJPB@ 3I @KMJKMD[ O[ LPD I JDM ! @I @NOLP@M[>@HH@I OLP@ JPQM@PI GOAN>C@LAC@PNNN@ NIO WOQ ? P>JH KO @KJNN D=GOAN ?@N@NKMJKMD[ O[ NN@H D>JI ?P>OMD>@N

PEJPM? CPD GON PODGEDAKCOPMN <O@I ?@I O ?@ G@PMN <KK<M@DGN [ G@>OMJI DLP@N LPDGN NJD@I O?@KGPN @I KGPN K@ODON @O M<KD?@N \* @?[ AD H<E@PM Gd > <PS >C@MAC@PNN @NO ?JI > ?@K@MH@OM@<PS KMJ>@NN@PMN ?@KGPN@I KGPNI JH =M@PS <P >J@PM ?@N KP>@N [ G@>OMJI DLP@N ?@ >JH H PI DLP@M @I OM@ @PS @AAD><>@H@I O @O X BM<I ?@ QDO@NN@ .JPM > @ A< DM@ DOSIN@ NJIO JNDQ@ OIN QQAN ? @NH<Q MB<PS LPDK@MH@O@DO  $PI$  C<PO?[= $ID = < N$  NPMG GPH DM@  $!$   $@$   $Q$   $?$   $<$   $N$   $>$   $@$   $<$   $?$   $M$  $@$   $LP$  $@$   $@$   $LP$  $D$  $K$  $@$ <H [ MD><DI @ ?@ GPI DQ@MNDO[ ?P  $+$  DI @NG  $<$  @P GD?[@? PODGDM@M?P KCJNKCJM@I JDMKJPM>JI >@QJDMPI >DM>PDO JKODLP@ >JH KG@S@ \* @N KMJKMDON JKOJ[ GGAOMJI DLPO 2N ?@>@ H<ONDRP X ?@PS ?DH@INDJIN GDN-KDQD Q @AAQO QOK[MQM LP@ GDI O @McADUI < Q@} G: CPH DI M@N @McAD  $<$ D ND H  $<$ SDH DN[  $@$  #O  $>$  $@$  APO  $@$   $\ltimes$ N KPIDNLP@G@?DNKJNODDA N@NO HJIOM KGPN@AAD><>@LP@>@PS H DN<P KJDI O  $KN\rightarrow ?$ @HH@IOX =<N@?@BM<KC\I@ K<M@S@H KG@

\* @N K@MAJMH <I >@N ?@N KCJOJ?[ O@>O@PMN X =<N@ ?@ KCJNKCJM@ I JDM MDD<GDN@O H 1 H @ <Q@> >@G@N ?@NTNO\ H@N X =<N@?@ B@MH <I DPH >JI ND?[ M[ >JH H@ G@ H PNO ?@ G< KCJOJ?[ O@>ODJI 3I @ <P=<DI @ ><M G@ B@MH <I DPH @NO ?[ GD><OX H@OM@@I J@PQM@NPM?@N >DM>PDON JKODLP@N ?@ NDGD>DPH \* @ KCJNKCJM@ I JDM >JH H@ ? <POM@N H < Q N DePS X ? @PS ? DH @I NDJIN K @PO ] OM@ KMJ?PDO N[ K<M[ H@I O KPDN OMEINA[M] NPM GO NPKKJMO N<IN ?DAAD>PGO[

! @ LPD M@I ? K<M <DG@PMN G@ KCJNKCJM@ I JDM K<MODPGDM@H@IO DI QI MQONKIO SUH K<M[I JOGH H@I O<P BMAKC\I@ >@ NJIO N@N KMJKMDIO[N] N@H D>JI ?P>OMD>@N \* @ KCJNKCJM@ I JDM KN/IN@I O @I @AA@O PI @ = <I?@ DI O@M?DO@ ' G I @ ?@QD@I O ?JI > >JI ?P>O@PMLPX >JI ?DODJI LP@N@N [ G@>OMJI N <=NJM=@I O NPAADN<H H@I O  $?$  [I @MBD@  $SC <$ GOPM GPH DIM@ @D KJPM N<PO@M >@O@=<I ?@DI O@M?DO@ " <I N G@><N ?P KCJNKCJM@I JDM G< G<MB@PM ?@>@O@=<I ?@K@PO ] OM@ MBG@ ?@ H<IDM@ MOGODQ@H@IO

AJDN ?@N OM<I NDNOJMN [ H@O@PMN @O <PNND N@ KM[ N@I O@M NJPN PI @ <DN[ @@I A<DN<I OQ<MD@MG@I JH =M@?@ M@>@Q@PMN ?@ GPH D\ M@N M@NO@I O @I >JM@PI >C<G@I B@LPDI [ >@NNDO@M< ?@N >JG<=JM<ODJI N DI O@M?DN>DKGDI <DM@N @I OM@>C@M>C@PMN @I >CDH D@JMB<I DLP@@O>C@M>C@PMN @ KCTNDLP@ ?@N H<ONDRPS - I @NODH@ <DI ND @I >JM@ X <I N G@ O@H KN <Q<I O ?@ QJDM ?@N [ >M<I N DI AJMH <ODLP@N @I OD\ M@H@I O KGNODP@N<KK<M&^OM@NPMG@H<M&C[ 1JPM>@ # ( <KJI I PH [ MJ  $H = < Nk$ ?@ ?@<br>"2  $$Mel >@  (<KJI$ 

COK RRR =PG@ODI N @G@>OMJI DLP@N>JH <>OP<GDO@N COH

 $2 = 5 < 25 < 22$ ;  $< 6$ ? ; <BC2. B : . AJ?6. B : 6?. 092 12 9J920A?<; 6>B2

 $\therefore$  \$! - \$! 0 - (7 - % %). \*) /  $-7$  '%7 !. % 0%  $*+$ /%0!.  $*( + 2). + 6 : 0 + $*. + $*.$  $) * % :$   $\frac{1}{9}$  :  $\frac{1}{9}$  :  $\frac{1}{9}$  \*( $($  \*). 3.

\$<DM@OJPEJPMNKGPNK@ODO@OOJPEJPMN  $KGPN$  M $KPT @>QVQ @>C<$ GEQ  $B@?@N$ A := ND < I ON ? @ H < ONDOG[ G@ OMJI DLP@ 3I @[ OP?@H@I [ @K<MPI @[LPDK@?@ >C@M>C@PMN <H [ MD><DI N KJPMM<DO =D@I G@PM JAAMDM ?@ I JPQ@G@N JKKJMOPI DODN BMY>@ <P KCJNKCJM@ I JDM

" <IN PI <MODO@ KP=OD ?<IN G@ H <B<UDI @ , <OPM@ . CJOJI D>N ?@N >C@M>C@PMN ?P ?[ K<MO@H@I O ?@ B[I D@[ G@>OMDLP@@ODI AJMH <ODLP@?@ GPIDQQUNNOO ?P + DII QNJO< <PS WGON3IDN <IIJI>@IO <QJDM J=N@MQ[ PI @ OM<I NH DNNDJI ?@ ?JI I [ @N X BM<I ?@QDO@NN@?<I N ?@N >DIAPDON JKODLP@N X GI>C@G@ I<IJH [OMLDP@ 3I M[NPGGAO J=O @P BMY>@XPI H JI O<B@X=<N@? PI ADGH PGOM< H DI >@ ?@ KCJNKCJM@ I JDM ? PI @ [ K<DNN@PM ?@ >JP>C@N <OJH DLP@NN@PG@H@I O

\* @KCJNKCJM@@NOPI [ GH @ OOMIN M[ <>ODA - I @I OMJPQ@<P =JPO?@N <GPH@O@N H <DN NPMOJPO ?<I N ?@ I JH = MOPS @ BM<DNH DI [ M<PS ' GK@PO

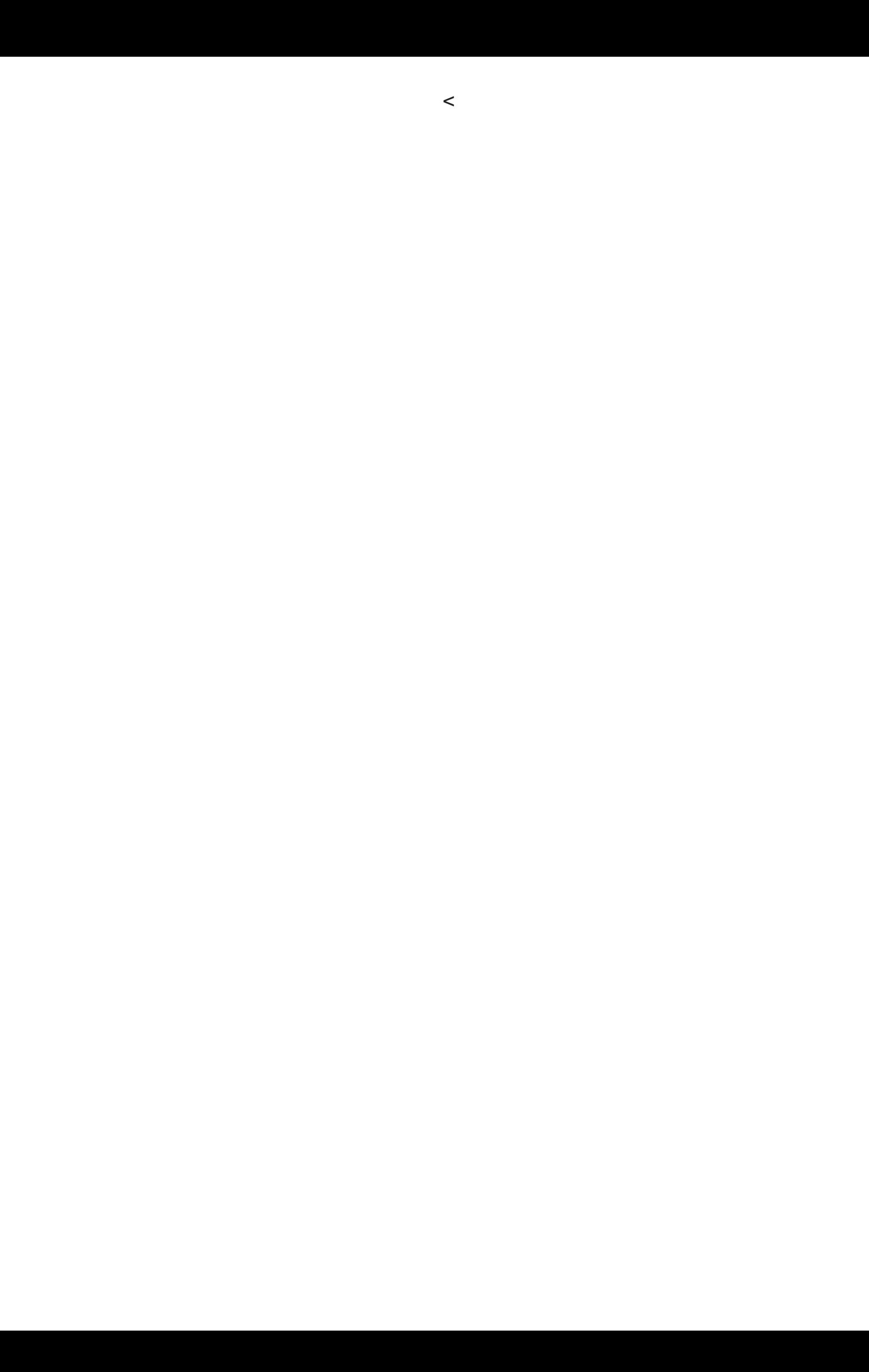

 $$. ? 2? . ?$ 

 $\lambda$ 

### W  $\overline{\phantom{a}}$  $\bigstar$  $(\begin{array}{c} 8 \\ + \end{array})$  $# 8.9685$ W

<span id="page-7-0"></span>\* HD? @ ? @ G: > JINDNP>ODI ? @ > @ K@DD ON<IN-@DQQM  $(3, -0.15 / 0.1$  JPN @DQ@ P@NPDD@X Go M1>@KODJI ?@ ?J>PH @ ON O @ CIDP@NLP@IJPNA DOK<MO @ DM?@ O @ KN @ 002HKN K<M>JPNMDOGIJON@<HD-, \$+ M1?<<GOPM 003 CILD P@? @ G MOLD P@ / 1. ? P M ? D > G = ? @ + H P M @

 $^*$ < ?J>PH @ Q<0001 **OBD**P@ >h{QDO @ EPDI 009 CIDP @ Q 200 - CD? @ C @ 4#! 20 - '! PI M @ Q ? @ M? @ FLOON MA? DI<H<COOPNN <PS 31 LPD @NOPI@NVPNH<MLP@ ? @ + \$ ( \* h@ N@H = @ ? ? @ G ? J > PH @ G < @ I N < NOD P G LEON PM PIK@DDOMAIN=@DQ@M!5 ?< INGER-HH@?@N X  $H$ 

?hPI @KPDINKI>@?@NJMDD@?@GNJMM@?P5<0D&\$ "<IN QPN>@NFDONQ@<IO?@N31 =@<P>JPK?@KD>@NNJIO LP<NDH@I ODI ONJPQ<=G@N @ \$M<I >@ / P<I O<PS >DMAPDON DH KMDH [ NDGNNJI ODI <?<KO[ NKJPM?h<POM@N>JH KJN<I ON @ M@HKGc>@H@IO?@>@PS?DONDIOMJPQ<=G@N@OM@I?@IO  $\prec$ ?P> GDHKGIGODII ?@ >@N >JHKJN<ION \*< N@PG@ NJGPODJI @I QDN<B@<=G@KJPM M@KMJ?PDM@PI @K<MOD@?P H JI O<B@ @NO ?h<KKJMO@M NTNO[ H <ODLP@H@I O ?@N H J?DAD><ODJI NKJPMM@I ?M@G< >JI NOMP>ODJI KJNND=G@@O@I H J?@MI DN@M G@ >JI >@KO #I KM[ <G<=G@ I JPN <QJI N M@?@NNDI [ G@N>C[ H < [ G@>OMJI DLP@?@=<N@ ><M>JH H@ OJPEJPMNDGDND=G@@O@I NPDO@M@>JI NODOP[ K<MG@?@NNDI PI >DM>PDODH KMDH [ =D@I G<MB@@OM@KMJ?P>OD=G@

" hJMDBDI @ G@ OM<I N>@DQ@M ! 5 @NO KDGJO[ K<M PI

JN>DGGQQPM X LP<MOU PIDLP@@046- I JOM@KM@HDM@ H J?DAD><ODJI @O?@G@>JH KG[ O@MK<MPI 1PK@M46- <Q@>  $LP < NCD < I/M$ [NNPMGH]H@A $NLP$ @ $>$ @\* < Q<MBc $CD$ II

?@AM[LP@] >@?<ING =<I?@Q\GBMAKCD@N@MA`?@GBIM?M@ ?@ ) & U <Q@>PI N@PGLP<MOU@I QDMJI ) & U

?EJI >ODJI ?hPI @OJI <GDO[ ?@>JI OM` G@! 5 & U@I [ H DNNDJI KJPMG@=JI >JI OM` G@?@G< H <I DKPG<ODJI I JI DI > GPN?<ING@FDO?hJMDBDI@

! JH H <I ?@[ H DNNDJI gM[ >@KODJI K<MPI DI Q@MN@PM?@ A Z<?@@OPI MOGEDN @ M@HKG<>@H@IO?@N=JPOJIN X KJPNNDM31

+ J?DAD><ODJI ?@Gh[ O<B@?@KPDNN<I >@?hPI M@I ?@H@I O ?JPO@PSNPDO@X?@N@M<DN

20 , 1! #'4#0 4#! 20- , '!  $! 5 ) '2$ 

20 , 1! #'4#0 (3, ' - 0 ! 5 1K[ >D<G1PK@M46- / 0.

P ' H! H" H&

1PMG@1>C[H<B[I[M=GIJPN<QJIN M=NM@H=O[ Q]PNG@NI ASDDD@MGE >JHKN/[C@INDJI G@NJ=E@ON NJIO M@KN/IN@IO[N <>>@NNJDM@N K[ MDKC[ MDLP@N LPD AJI O AJI >ODJI I @M G@ <P M[ @G<Q@>G< >JI I @SDJI ADGOM<I N>@DQ@M@I [ H DNNDJI @O@I M[ >@KODJI #OKJPM@I

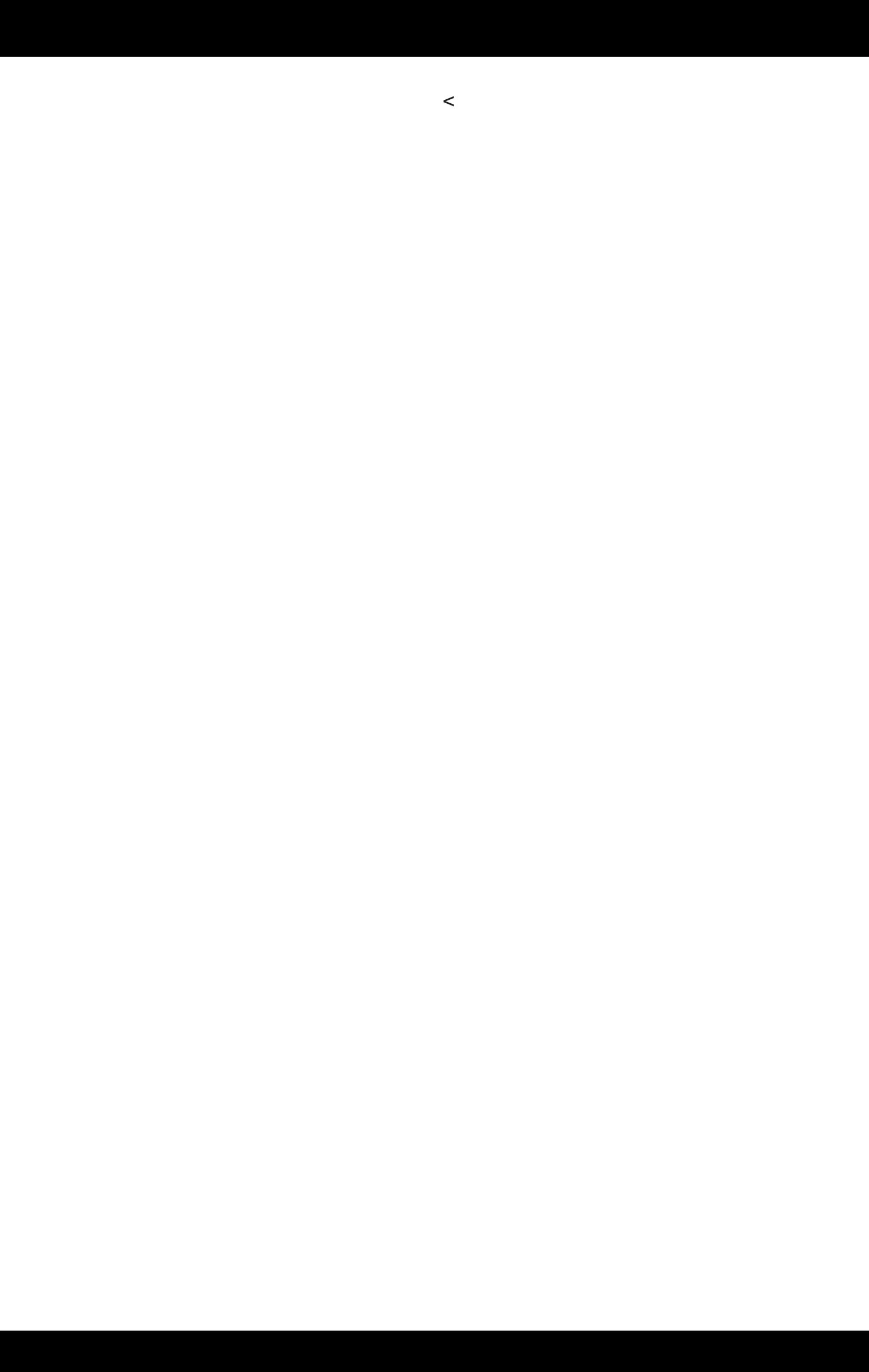

P' H! H (&#"%)

 $P'$  (  $\qquad$   $\qquad$ 

\* P  $\#$ !! " ( & ' ( " %)

\* @OM<I N>@DQ@M(3, ' - 0 ! 5 / 0. @NO?hPI @>JI >@KODJI OM\ NH J?@MI @@O?hPI @PODGDN<ODJI OM\ NNDH KG@

\* @M[ >@KO@PM@NOPI H J?\ G@>G<NNDLP@?@G< >JI Q@MNDJI ?DM@>O@<Q@> PI H [ G<I B@PM, # @OPI <H KGDAD><O@PM  $$^*$  + ! @N > JH KJN<I ONNJI OB[I [ M<GDN[ N>C@UQJPN G@NM@Q@I ?@PMN?@FDONM<?DJ KJPMG@NM[ >@KO@PMN@OG@N OM<I N>@DQ@MN ! @H JI O<B@I @K@PO] OM@M@Q@I ?DLP[ DGA<DO K<MOD@?PK<OMDH JDI @[ G@>OMJI DLP@

. JPM<>ODQ@MG@M[ >@KO@PMX ! JI Q@MNDJI ?DM@>O@DI A<PO PI JN>DGGQ@PMLPDBD@NO[LPDK[ <Q@}PI OM<INDNQM2

LPDKM[N@I O IDQ@PS?@AJI>ODJII@H@IO <NNPM[ NK<M ?DJ?@N" @O"

#I M[ >@KODJI " <NNPM@ G@ AJI >ODJI I @H@I O ?@ GNN-DGS-COPM 2 X A<BE@ MIBDH@ PIDLP@H@IO @I M[ >@KODJI @O<KM\ N K<NN<B@@I [ H DNNDJI " <NNPM@G@ AJI >ODJI I @H@I O?@2 @I JN>DG<O@PM[ H DNNDJI X AJMO@  $K$ PDN $k$  $>$  $@$ 

, JPN<QJI N?JI > AJI >ODJI N=D@I ?DNODI >O@N?<I NG@ OM<I N>@DQ@M PI @M[ >@KODJI >JH KG\ O@<Q@> OJPN N@N  $[$  GH @I ON 2 , #  $\circledR^*$  +  $\circledR$  M[ >DKMJLP@H @IO GHDNDJI <Q@> 2 2 @O 2 KJPM <MMDQ@M X PI@  $KPDMk1 > @? @NIMD@? @X 5 < @N&3 @Al1 >@D1 ?@G2$ O@I NDJI ?h<GDH@I O<ODJI LPDK@POQ<MD@M?@ X  $4.1$ GN

! ` O[ [ H DNNDJI PI @OJI <GDO[ ?@>JI OM` G@! 5 <P MTOCH@ ?P H <I DKPG<O@PM@NOB[I [ M[ @K<MPI 2DH@M, #

/ P<I OXG< B@NODJI ?@G< H <I DKPG<ODJI @G@@NO<NNPM[ @ K<M2 . . ?DNOMD=PO@PM?@N ?DAA[ M@I O@U O@I NDJIN @I NTI >CMJI DN<ODJI <Q@>G< H <I DKPG<ODJI

. <MNDH KGDAD><ODJI G@K<NN<B@@I [ H DNNDJI M[ >@KODJI @NO >JHH<1? [ K<M PI M@GODN 02 <M@MQD K<M PI DI O@MMPKO@PMDI Q@MN@PM<NNPM<I OG@K<NN<B@@I H <I P@G [ H DNNDJI M[ >@KODJI

 $^*$ < Q<MDRODDI?@AMTLP@I >@@I# @O0 @AO<NNPM[@K<MPI NPK@M46- H JT@ [ GEN O @ NDH KG@KJPM<NNPM@MPI @ A @ ] 0M@?@ ) & U?<ING =<I?@00 (GENAKCD@DI >GP<IOG<  $>$ JPQ@MOPM@?@G< ANNILP@ $>$ @?h<KK@G?@N/ 0. NPM ) & U

 $* <$  $>$ JHH <I ?@?@G< Q<ANB<ODI ?@ANTLP@I >@N@A<ENDK<M GhDI O@MH [?D<DM@?hPI >JI ?@I N<O@PM Q<MD<=G@?@A<Z<?@ H DI D<OPM@@I KG<NODLP@OTK@4<MD>JI ?@ X K\$

\* h[ >JPO@?@G< ! 5 @O?@G< OJI <GDO[ ?@>JI OM` G@! 5 @NO  $\triangle$ HHPI  $@$ <sub> $\triangle$ </sub>P &  $\triangle$  PI DLP $@$ 

 $* < 8$ \$ B[I [ M] @K<M[ QcB@? @KPDNN<I  $>$  @2 @NOADGDMI @ K<MPI ADGOM@K<N\@=<N! \*! <NNPM<IOPI@=JII@ M@E@>ODJI ?@GhC<MH JI DLP@ @O3. @I / 0.

! JH H@G@>JI ADMH@- , \$+ G@M[ >@KO@PM@NO?hPI @ @S>@G@I O@N@I ND=DGDO[ KJPMN< NDH KGD>DO[

 $*$  P ! \$ " ( (  $\#$  " '  $\#$  !  $*$   $\#$  " ( '

! %0%;%+' ) / /%) !. \*(+\*. ) /. !./ \*--%#7 0 (\*) / #! !/ ..0-! 0)  $^{\text{**}}$ )  $\frac{1}{2}$  (  $\frac{1}{2}$  )  $\frac{1}{2}$  (  $\frac{1}{2}$  )  $\frac{1}{2}$  (  $\frac{1}{2}$   $\frac{1}{2}$  +  $\frac{1}{2}$  +  $\frac{1}{2}$  0  $\frac{1}{2}$   $\frac{9}{2}$ 

 $-\frac{*}{*}$  /\*/3+! 1! '!. \*--! /%).

### \* P &  $)$  ( ! \$& ! H R(H ) \* &

\*  $P$  #"' ( &) ( #"

\*<KGLP@>@OM:O@@[KJST>PDOM]NDHK@@A~>@?P<br>NPKKJNO@3ADD S >H@QGA~Z<?@S >H \* kNNGH=GB@QDA:LONPMG< AINHPC@G<KGPNNDHKC@<Q@ PI @N MD@? @KCJOIN

 $431\%2$  \$; 3! ) +2

\* @ PK@ / 46 -

 $*$  @N@PMP@H@ON\* @O\*

\* @ 2 MH NAJ NH < O @ PM 2 0

\* @40GMQK<N\@=<N

 $\prec$ 

 $*$  DeDNII.  $X^*$  . ) @DNODP[ @ A=Z<?@@ KJNN\?@ >JNN@N ?JI O>@G@?P H DGD@P @NOG@ >PMN@PM 3I @?@N>JNN@NQ< X G< H <NN@Gh<POM@ >JNN@@OG< >JNN@>PMN@PMNJI OM@GD[ @N< PI ADG  $=$  DADGELOND DNG KGANDOLP@ @O OJNN=?[ $X$ ] NJP?@M X Gh@I OM[ @?@. ) NPM G@>DM>PDO DH KMDH [ ! @O@ GD<DNJI [ >JI JH DLP@ @I ADG  $=$  DADGE DAD@ I hDI AGP@ K<N NPM G< N@I ND=DGBDQI @I M[ >@KODJI

 $*$  & H  $'$ 

 $$D$ <GDN@MGDHKGIGKODI?@OJPN G@N >JHKJN<ION @O Q[ MDAD@MG< =JI I @LP<GDO[ ?@OJPO@NG@NNJP?PM@N

4[ MDAD@M <PS =JMI @N ?< Gh<GDH@I O<ODJI B[I [ M<G@?P >DM>PDO@I OM@ @O <Q@> PI JCH H \ OM@G< M[ NDNO<I >@LPD ?JDO] OM@?@KGPND@PMNH DGD@MN?h- CH N

M<I >C@MM<KD?@H@I OG@ QJGON G< \* @? MJPB@?JDO Nh<GPH@M@O?[ =M<I >C@M

1@M@KJMO@MXG< K<B@ @O@AA@>OP@MG@N=M<I >C@H@I ON ?@OJPNG@N<>>@NNJDM@N>JH H@NPMG@N>C[ H <B[I [ M<G

. JNDODJI I @M GhDI Q@MN@PM # 0 @I KJNDODJI M[ >@KODJI Mal>C@M ORLO@II@ !4 @NO JPQ@MO X i QJPMI@M [ B<G@H@I O. ?@ ) X i QJPN?@Q@U@I O@I ?M@?@G< ! 5 ?<I NG@&. EPNO@M! 4 <P H <SDH PH ?@M[ >@KODJI

G: KGo @?@GhkI O @I @DIN MOMPI@>C<MB@ADODQ@  $5 <$ <del>O</del>H \ OM<sup>2</sup>  $\times$  R

<N=PG@MGDDI Q@M@PM@ [HDNDJI @O<KKPT@MNPMG@ H <I DKPG<O@PM G< OJI <GDO[ ! 5 @NO<P?D=G@GhDI ?D><O@PM?P 5 <OH \ OM@@I AJI >ODJI ?@G< O@I NDJI ?@ X 4JGON DI ?DLP@?@ X 5 &\$

4[ NDAD@M G: >JPQ@MOPM@ @ ANTLP@I >@ <Q@> G@ >JI ?@I N<O@PM Q<MD<=G@ @I KJNDODJI [ H DNNDJI NPM <I O@I I @@OPI M[ >@KO@PM- ! ?@>JI OM` G@\* < >JPQ@MOPM@ @NO?h@I QDMJI ) & U@I K<MO<I O?@ ) & U

\* @OM<I N>@DQ@M(3, ' - 0 ! 5 @NOJK[ M<ODJI I @G JI  $\bigcap$   $\bigcap$ 

3I @ >JI NOMP>ODJI M@G<ODQ@H@I O NDH KG@ KJPM =D@I OM<ADLP@M@I ! 5 @OGJR >JNO

# #& "#' )&)

 $\%$  4)2 + - ' 3% / 2 + % 5)%\$%1; 2%15%1 4-! 4 31! 8}# - 4, ; 1)04% & )2! )3 2. - /%33<br>. (., , % \$% #(% )- . ##! 2). - 2% . - ( . , , % \$% #( % )- $/ 1$ ; 2% 3!  $/ 11 4 - 94 1/1 < 2$ ,  $\$$ ) \$% -. 5%, " 1%

. JPMPI O<N?@M<DNJI N I JPN<QJI NOJPN@P GJ=GDB<ODJI PI EJPMJP G<POM@?@I JPN?[ =<M<NN@M? PI . ! LP@I JPN >JI ND?[ MDJI N>JH H@J=NJG\ O@/ P@>@NJDOX ><PN@?@G< G@I O@PM@S<NK[ M<I O@?@NJI ?[ H <MM<B@?@NH DN@NXEJPM N<I N ADI ? PI 5 DI ?JRN QD@GDNN<I OJP ?@G< KM@NNDJI  $>$ JHH@MARG@? PI + DMUNJAOM@GBP<I ON@NH@DG@PMN- 1 <PS JP=GD@O@N G@>C<I B@H@I O G<>C<O ? PI @I JPQ@G@ H << CDI @ N@NO K< MAJDN DHKJN X I JPN ? @ H <I DIM@  $[$   $($   $\mathbf{C}$  $\mathbf{D}$   $($   $\mathbf{Q}$  $\mathbf{D}$  $($  $\mathbf{Q}$  $\mathbf{D}$ 

#### #OKJPMO<I O

#OKJPMO<I O G@H JI ?@?P GJBD>D@GGD=M@I JPN JAAM@ E@ K\ N@ H@N H JON GJKKJMOPI DO[ ?@ M@?JI I @M PI @ I JPQ@G@QD@XI JN- M?DI JN<PM@N

, JPN I JPN KMJKJNJI N ?JI > ?@QJPN @H@I @MA-DM@PI @ =<G?@?<ING@HJI?@H<BDLP@?@\*DIPS@DQJPNA<DM@ K<MGRB@MG<MG <DNN<I >@? PI @QD@DG@H<>CDI @QJP[@XG  $\times$ N@

3I EJPM?JI > <KK@G[ <P N@>JPMNK<MPI ><H <M<?@?<I N G@=@NJDI I JPN C[ MDOYH@N ?@NJI QD@PS KJMO<=G@I @ AJI >ODJI I <I OKGPN LP@K<MC<N<M? ' GA<PO?DM@LP@G< H <>CDI @<AAD>C@PI @?DU<DI @? <I I [ @<P >JH KO@PM@O  $?$ [H<M<br/>kDO@ $=$ JII @NHDI PO@N NJPN5 DI ?JRN6. "@ KGPN G@AJI >ODJI I @H@I O<G[ <OJDM@@O?[ AD>D@I O?@NJI <AAD>C<B@ I @ K@MH@O2<DO KGPN PI @ PODGDAKODJI EPNO@  $>$ JI AJM $\mathbb{R}$ = $\mathbb{C}$ 

. 31%#! ( )%1 \$%2 #( ! 1' %2 &43+%24)5! - 3

<span id="page-17-0"></span>? [ KO NOMU MJ OPMJ MIBG@M?[ADIDDQ@H@I OG@NKMJ=GH@N?<AAD<C-B@ PODGDN@MPI @?DNOMD=PODJI \* DI PS ?JI OG@AD>CD@M DNJ

? DI NO<G<ODJI A<DN<DOH JDI N?@ + = DI JPD >@O@ QD@DG@H <>CDI @>JH KJMO@N@PG@H@I OPI G@>O@PM! "

PODGDN@M PI @ ?DNOMD=PODJI \* DI PS K@MH@O<I O GPODDDAKODJI ? PI NTNOLH@ ?@ A@I OMAB@ ?@ LP<GDO >JHK<M<=GEX5 DP?JRN6.

KJPQJDM MI @GGGH@I O ?[H<MM@M@NTNONH@@I H JDIN ?@ N@>JI ?@N

KJPQJDMDI NGKGGQM@DPODGDNQM OWN >JIAJMGR=GQH@IO PI GJBD>D@G?@>JH H PI D><ODJI I PH [ MDLP@M@KM@I <I OG< KGPK<MO?@NH J?@NI PH [ MDLP@N>JI I PN

B<M?@M LP<I? H ] H @ G< KJNN=DEDDQ? PODGDN@M>@. ! KJPM ? <POM@N >CJN@N >JH H@ G< =PM@<PODLP@ G@ OM<DO@H@I O? DH <B@N G@N<KKGD><ODJI NH PGODH [?D<

#OOJPOZ< NPMPI ?@H D 2JNCD=< 1<O@GDO@ ?@

KM\ N <QJDM O@NO@M <Q@> NP>>\ N PI <I >D@I [ >M<I LPD OMAY < DO OX I JPN? [ H JI OYH @N < Q@} H JPGOKM[  $\gg$  PODJIN G > MkI ? [ ADD@D O

, JPN?[ >D?YH@N@I NPDO@?JI > ?@I JPNDI O[ M@NN@MX?@N ?DNOMD=PODJI N\* DI PSG@NKGPNG\ B\ M@NKJNND=G@N

/ P@GLP@NM@>C@M>C@NNPMG@I @OI JPN<H@I \ M@I OX I JPN DI OD MOEN GALX PI @?DNOMD=PODI \* DI PS PGO A GEN M@@O ONIN  $>$ JH KGO @ MI KJI ?<I O <P EJGD I JH ?@ . PKKT . <M<G\ G@H@I O PI GJBD>D@G ?@ >JH H PI D><ODJI  $\lambda$ HK<
OD=CENDHKJN<?
CH=CFC \$GRED ? C25 &) (

. JPMG@N- + NLPDI @NJI OK<NA<H DGD@MN?P H JI ?@\* DI PS I JPN ? [ GOGGII N > D?@NJPN @ ? [ GOGGAN KWIK<M<ODAN @O GDI NG GGODI ?@ QPOG@NTNO H@

& ) \$ & ( # " # ' # =2?. A6; <sup>4</sup> ' F@A2:

D@I DG N<BDO H <DI O@I I O ?@ M[ >PK[ M@M G< Q@MNDJI KM@BUN@KPKKT ?@. PKKT \* DI PS \* @QI GS << MB@H@I O?@ >@O@ ?DNOMD=PODJI K@PO ?@ A<DM@ X >@O@ <?M@NN@ <u>RRR R CFE-JH ?JRI GJ<?N. PKKT'1- . PKKT</u><br>KMOSIDN@ DNJ KM**@DN**@

O@I ODJI DGI @N<BDOK<N ?@G< ?@MI D\ M@Q@MNDJI #I @AA@O G@N Q@UNDJIN PG@IND@PM@N X >@G@OLP@IJPN QJPN KMJKJNJI N >JH KJMO@I O?@N =D=GDJOC\LP@N LPDI @NJI O KGPN>JHK<OD=G@N<Q@}\$G?DBD

\$& \$ & ( # " ) KMIN<QJDM[I>PK[N] G@AD>CD@M DNJ >JH H@NPBB[M]<P KJDI OKNY > ?@ODGNPAADO?@BMAQ@WGDH<B@NPMPI! QD@MB@JP M[ DI >MDKOD=G@

'GN<BDO? PI (BDQ2!" LPD KOMH @O >JH H@KJPMG KGPK<MO?@N?DNOMD=PODJIN\*DPS ?@?[H<MM@MPMG@!" @O?@O@NO@MG@NTNO\ H@<Q<I O?@GDI NO<G@M

 $\begin{array}{ccc} & 88 & \end{array}$   $\begin{array}{ccc} & 0 & \end{array}$  $K$ MN < QUEM QINDADE <P I DÓQ $R$  ?P  $'$  - 1 LP@G@. ! KJPO<DD=JJO@MNPM@G@G@PM!" I JPNDIN[MJING@!" AM: SCOH @ OBMAQ @OM@ [H <MMJIN G H < SCID @ 'GA = PO B<M?@MXG@NKMDOLP@G@?[ H <MM<B@?@G< H <>CDI @NPMPI  $!$  "  $@0^{\circ}$  #, 2  $?$ <I NI JOM $@>N$  !  $@01$  JNH < G  $*$  < NPDO@N@M< =@<P>JPKKGPNM<KD?@

 $" ' ($   $($   $\# " ' )$  & ' %) ) &

4JPN M@H <MLP@M@U LP@ G[ >M<I ? <>>@PDG M@NN@H =G@ APMD@PN@H@I OXG@I QDMJI I @H@I O?@5 DI ?JRN6. 4JPN I @MDNLP@UK<N? ] OM@?[ K<TN[ 4JPNKJPQ@U=D@I NbM O@NO@M>@O@I QDMJI I @H@I O<Q<I O?@G<I >@MGDI NO<G<ODJI 1D>@NOG@><N KJPMPI KGPNBM<I ? >JI AJMO DGQJPNN@M< GDD=@?@>JIADBPM@MGMBDII GC@PM@@D@OTK@?@ >G<QD@M , JPN?[ O<DG@MJI N>@NH <I J@PQM@NKGPN<Q<I O P H DGD@P ?@G[ >M<I N@OMJPQ@>@O@A@I ] OM@?@>JI ADBP M-CODI LP@QJPNKJPQ@UA@MH@M"\NLP@>@NOA<DOPI@ <POM@A@I ] OM@<KK<M<DOPI DLP@H@I O?<I NG@><NJa QJOM@ H@I P @I AJI >ODJI ?@QJOM@H <>CDI @ @O@I ADI >GDLP@U NPM #I NPDO@A@MH@U >@O@A@I ] OM@ 4JPN ] O@N

 $\lambda$ JII @AO XDIO O@MI @O  $d \text{N} \text{ @ } \text{N} \text{D}$  NPK[ MDQPM B < P>C @ ? @ G[  $\text{N}$  A GUPN  $\bigcirc$   $\bigcirc$ ?@NNPN @O <KK<M<DO DH H [?D<O@H@I O PI @ I JPQ@G@

A@I ] OM@I JH H [ @ - 23! ++ ! GDLP@U @I NPDO@NPM G@ =JPOJI +)#\* " 433. - 3. 14- 3( % - )5%12! + - 23! ++%1 >JH H@DI ?DLP[ NPM G< KCJOJ >D?@NNPN ! CJDNDN@U - 3% - ! + . 1 ( ! 1\$ \$1)5%

@O >GDLP@U NPM KPDN @I >JM@NPM 1PM GA@IOM@ NPDQ<I O@ >GDLP@U NPMG@=JPOJI - 23! ++ 4/ / 8 3. 2\$!

>JI I @>ODJI Q@MN DI O@MI @OI @NOK<N @I >JM@<>ODQ@ 1D QJPN I @ G<Q@U K<N @I >JM@ A<DO >JI I @>O@U DH H [?D<O@H@I OQJOM@. ! XQJOM@MJPO@PMQJOM@H J?@H JP <POM@NRD>C <Q@> PI >Y=G@@OC@MI @O #I NPDO@>GDLP@U NPMG@=JPOJI #. - - %#3 NPDQ@U G@N DI NOMP>ODJI N ?@

#O?@I JPQ@<P NPM \* X G@NTNO\ H@QJPN?@H<I ?@ Ja N@OMJPQ@I OG@NAD>CD@MNXDI NO<G@M! GDLP@UNPM . PDNNPM

QJOM@?DNLP@?PM GJBDLP@H@I O @G@>JH H@I >@K<M N?< KPDN>GDLP@UNPM

\* @! " ?[ H <MM@@OQJPN ?@H <I ?@NDQJPN NJPC<DO@U A-DM2 GDI NAGG-CDUI NPM GO2 ?DN P@ ?PM ! GDP@UNPM  $G$ JKODI . PDN NPM ND ? $\mathbb{Q}$ H < I ?[ \* DI NO<G<ODJI >JH H@I >@ . <OD@I O@U

> ! GDLP@U @I NPDO@NPM ?<I N G< A@I @OM@NPDQ<I O@ 1 , 1 0'#, ! & , %#0 36 - . 2' - , 1 . 0#1#, 2##1 . PDN  $@>JM@$  NPM  $@>JM@$   $\neq$   $@>JM@$   $\neq$   $\circ$   $P$   $@>JM@$ I JPQ@G@AJDN

> > $\frac{1}{88}$   $\frac{8}{100}$   $\frac{10}{100}$

) &

4JDGX G@KGPN<M?P@NOA<DO4JOM@! " ? DI NO<G<ODJDI < ?b ] OM@[ E@>O[ 1D>@I @NOK<NG@><N M@ODM@UG@?PG@>O@PM ! GDLP@U NPM %- 4 ( 43\$. 6 - KPDN %" . . 3 #., / 43%1 31 @?@MID\ M@A@] OM@<KK<M<MD! ODP@U NPM \* @. ! M@?[ H <MM@ KM\ N N@>JI ?@N G@. ! ?[ H <MM@NPMG@?DNLP@?PM@O @NOJK[ M<ODJI I @G

>CJDNDNN@U  $!$  JHH @NPM  $G$ KCJOJ >CJDNDNN@U  $14"$  . 2  $" . . 3 + 1$  \$%1 ! GDLP@UNPM G # " ) & ( # "  $" * 84"" " 1" (5) $5-$ P KM@H D@M?[ H <MM<B@ G@NTNO\ H@QJPN KMJKJN@?@ >JI ADBPM@M QJOM@ K<TN GC@PM@ QJOM@ >G<QD@M @O G< MINGPOON ? [ > MAI . JPMH <K<MOE<D>CJDND>@>D  $!$  JPIONT AM;  $\#$  OPMJ \$MO2 $\gg$ &@PM@ #PMJK@ MPNN@GN ! G<QD@M =@G<ODI @GBDPH  $1DQIPN$  ?DNKJN@U ? PI K<Q[ IPH [NDLP@ N[ G@>ODDJII @U<br><PNND %N".!1\$ -4, +:#\* DG\_N@W: <>ODDJ  $\langle$ PND  $\%$ ".!1\$ -4, +#\* <POJH <ODLP@H@I O<P?[ H <MM<B@?P. ! ! C<I B@U [ Q@I OP@G@H G@I OG< M[ NJGPODJI ? [ >M<I H <DN >@G< MDNLP@?@QJPNKJN@MLP@GLP@NKMJ=G\ H@N I JPNI @ G@>JI N@DGJI NK<NX>@NO<?@ 3I <Q@MODN@H@IO QJPN @D ?DNK@IN >JI>@MI<IO

GDI NO<G<ODJI ?@K<>F ?@G<I BP@@I AM<I Z<DN 1DQJPNG@

' GI < A<GP LP@ H DI PO@N KJPM >JKD@M G@N AD>CD@MN I [ >@NKDM@N NPM @ ?DNLP@ ?PM @ AJNH<GB@ @NO

 $>$ JH KGO OH@I O ONAH NK<MOD  $>$   $\odot$  NOx? @ OJPN GON ABCD@UNI [>@NKDM@NNJIOKN/IN@I ONH<DN@?DNLP@?PMI@ K@POK<N@JDM@?[H<MM@MQPON@PG1JIO<KK<MP@NX G[ >M<I A@I ] OM@N @SKGD><ODQ@N , @QJPN NJP>D@U K<N ? @G@N @O NPDQ@U

NDH KG@H@I O X G< G@OM@ >@O@ H <I D\ M@?@A<DM@ ! GDLP@U NPM  $% 4 \quad Q$  = <N X B<P>C@ ?@ G >M<I KPDN

823%,

#. - &)'

 $\mathbb{G}$   $\mathbb{R}$   $\mathbb{G}$ 

>JMM@NKJI ?<I O X

 $\#$ " ) & (  $\#$ " )  $\#$  # (

- 
- 
- -
	-
- 
- 
- -
- 
- 
- - -
		-
- 
- 
- 
- -
- 
- 
- 
- 
- 
- 
- 
- 
- 
- 
- 
- 
- - -
		-
- -
	-
	-
- 

NJPC<DO@U KM@I @U I JO@?@N M[ A[ M@I >@N @ODI NO<G@UG@N

**KGPNGM?** 

, JPNI JPNGDH DO@MJI N<P NTNO\ H@? DI NO<G<ODJI G@KGPN NDH KG@ @O G@ KGPN ADa=G@ X N<QJDM GPODGDA<ODJI ?P<br>.<>F<B@ +<I<B@M 'G N<BDO ?PI NTNO\H @  $. <$  F<B@  $+ <$ I<B@M 'G N<BDO ? PI NTNOTH@ ? DI NO<G<ODJI ? PODGDN<ODJI PI DQ@MN@G@KJPM OJPO G@N GBD-DOCN OJPMI<ION PN GON ?DAA[ MOD OON ?DNOD=PODIN

.JPM.N[>DN@.PKKT >ODLP@UNPM GD`I @ DINGAGE @I<br>C<POXB<P>C@?@G|>N«I >JHH@KN[I>@@HH@O

! @O@AJDN>D >GDLP@UNPMG<Q<I O?@MI D@M=JPOJI ! GD>F

=POJI OJ MPI OC@. PKKT. <>F<B@+ <I <B@M

#OQJDGX ?[ H <MM<B@@I N@>JI ?@N KM] OXAJI >ODJI I @M

 $" ' ($  (#"

 $C < POX$   $B < P > C @ ? @ G > M$ 

 $*$  D<sub>PS</sub>

" <I NG< A@I ] OM@NPDQ<I O@>GDLP@UNPMG@N@>JI ? =JPOJI %! 1#(

" <I N G@ >C<H KN )- \$ @I =<N X B<P>C@ O<K@U +\$)' ) KPDN >GDLP@U NPM . KPDN NPMG@N@>JI ?  $=$  JPOJI % 1#(!  $\oplus$  P $\oplus$   $\oplus$  NPDO $\oplus$  NPMG  $\oplus$   $\oplus$   $\oplus$   $\oplus$   $\oplus$ ' )

7! , )- %\$%/ %- \$%- #)%2 ! @G< K@MH@O<P . <>F<B@ + <I <B@M ?@M@>C@M>C@MG@N=D=GDJOC\LP@NI [ >@NN<DM@N <PAJI >ODJI I @H@I O?PKMJBM<H H@ #INPDO@  $\geq$  ODPO(UNPM GO = JPO)  $6 - + 1$  \$ ! - \$ )- 23! + + 2%+% #3%\$ / ! # \* ! ' %2 KPDNNPM . 6 - +. ! \$<br>| ! # \* ! ' %2 > @NGx? @ @BNAD-CD@NNII > @N-KDM@N<P = JI / ! #\* ! ' %2 >@NO<?@G@NAD>CD@MNI [ >@NN<DM@N<P =JI

AJI>ODJII @H@I O?@\$G`DBDNJI O QI GI >C<MB[N ?@KPDN G@N  $?$  $[K$  ON  $?$  $[?B \triangleleft N X$  . PKKT 1D G@ NTNO H@ QJPN G@ ?@H <I ?@@I >JM@>GDLP@U<PO<I O?@AJDNLP@I [ >@NN<DM@  $NPM$  .  $6 - + 1$  \$ / !  $\#$  ! ' % 2 # O @ AD  $\sim$  @ P @ U NPM - ) @OPI @?@MI D\ M@AJDN ! @NOOJPO

! && 91646 \$@MH@UG<A@I ] OM@?P 4/ / 8 ! #\* ! ' % ! - ! ' %1 #I =<N X B<P>C@ ?@ G[ >M<l <G@@M ?<IN %4 %36 . 1 \* KPDN>GDLP@UNPM +\$)' ) \* < A@I ] OM@?@>JI ADBPM<ODJI N<AAD>C@ DGI T< KGPNLPX

' G@NOKJNND=G@LP@QJPN<T@UX H J?DAD@MG@NK<M<H \ OM@N ?@QJOM@><MO@NJI . JPM>@A<DM@>GDLP@UNPM %- 4 %34/ KPDN +2! 2. 4- \$ )9! 1\$ \* @=JPOJI ?P  $C **POQIPN**?$ JI I @M $\ll \gg N$  $X$  O $P$ O $\approx$ N $M$  and  $\ll$   $E$  $D$  $N$ ? @

QJOM@><MO@ ' G QJPN NPAADM< NDH KG@H@I O ?@>J>C@M ! / 341% JP )# KJPM<>ODQ@MG< M[ >@KODJI ?<I N

&( ' # "

\$G?DBD

# " ) & ( # " 91646 , JPN I @?[ >MDMJI N K<N >@O@[ O<K@ #I @AA@O @G@@NO M@KMDN@?<I N?@N?DU<DI @N?@NDO@N OJPNKGPN>JH KG@ON G@NPI NLP@G@N<POM@N " @H ] H@GDI O@MA<>@@I OM@QJOM@ . ! M@N><K[ @OQJOM@OM<I N>@DQ@MA<DO[ B<G@H@I OGJ=E@O ?@ >@I O<DI @N ?@ M[ A[ M@I >@N NPM G@ I @O #G@ @NO [ QD?@H H@I OA<>DG@H@I OM[ <GDN<=G@<Q@> ?@NAJI ? ?@OD MJDMNKJPMH JDI N?@LP@GLP@N>@I ODH@N

& ' & '

.< NUI NN@N?DAA[ M@I ONKJDI ON@I M@QP@

?<IN G< KOPN KPM@ 004?DODJI C<HNKDUDD LP@GLP@N D?[ @N ?@G< M[ >PK @OPI H DI DH PH ?@=D?JPDG<B@KJPM  $HJDN? > QO$ 

<AAD<C<B@K<MA<DO? <PO<I OKGPNLP@GMIKPO<ODJI ?@ N<B@NODJI NJPNG@N@MQ@PM 6 I @NOKGPNXA<DM@

 $* < ?$ DNOMD=PODI . MOSDN $@$ . PKKT  $$G$ DBDI $@$  $KN@LP@ + =$ 

. PKKT PODGDN@PI @QQQNNDJI ?P NQNQQ@PM 6 ?@LP<GDD >JH K<M<=G@X 5 DI ?JRN 6. @O@NOI @O@H@I OKGPN M<sub>k</sub>KD<sup>2</sup>@

P ?[H<MAEB@ G@. ! @DKM] OX G@HKGD@I N@>JI ?@N@ON<MM] O@@I

 $$G$ DBD@NOJKODHDN| KJPM>@NTNOH@@OAJI>ODJII@ <Q@>PI @AGPD?DO[ DH KM@NNDJI I <I O@

. PKKT AJPMI DO?@NQ@MNDJI NGDBCON ?@N <KKGD><ODJI N >G<NNDLP@N?@=PM@<PODLP@DI O@MI @O@OH PGODH [?D<

# " ) ' # "

4JDGX NDQJPN<Q@UNPDQDX G< G@OM@G@NDI NOMP>ODJI N>D <Q<I O QJPNI <Q@UK<N?b M@I >JI OM@M?@KMJ=G\ H@' G @NO X M@H <MLP@M LP@G< >JI ADBPM<ODJI H DI DH <G@?@ QJOM@H<QMD@G?@QM<>JHKJMO@MPI .@IODPH '<Q@  $+= ?@H$  [ H JDM $@$  #  $| ?@N$  PN  $|$  JPN  $|$  < QJIN K< N

O@NO[ / P@GLP@N>GD>FN G<KKPD?@I JOM@ <H D %JJBG@@OPI H DI DH PH ? <KKGD><ODJI I JPNJI OK@MH DN @OQJPNK@M H@O@I O ?@ M@NNP>DO@M G@N JM?DI JN<PM@N LP@ QJPN ?@NODI D@UK@PO] OM@XG< ?[ >C@O@MD@

0[ >PK[ M<ODJI M[ >PK[ M<ODJI O@G@@NOI JOM@?@QDN@ #I EJT

! CMDNOD<I - , ! %

 $\overline{\$}$ . ? - C. ; #" -

## $.1. = A.46$  $16$  =J1.;  $02@$  $02@$

 $\lt$ 

#### ; A?<1B0A6<;

" <I N PI >DM>PDO[ G@>OMDLP@LP@G>JI LP@ >JI NODOP[ ? PI  $B[1]$  MacO2PM?@\$#+#<sub>1</sub> @O?DHK[?<I>@DIO@MI@8<sub>1</sub> M@DD<br>XPI@JC<MB@8.@DJI>@KO2PMM@BC@MC@@KOPN  $\mathbb{Q}$  > JI > @ KOOPM M@ C@ 4 AC@ G@ KOPN NJPQ@I OX PODGDN@MOJPO@G< KPDNN<I >@?DNKJI D=G@ , JPN N<QJI N?[ EX LP@?<I NPI >DM>PDOJa G@NDH K[?<I >@NN@ M[ NPH@I OX ?@N M[ NDNO<I >@N KPM@N >@O@>JI ?DODJI @NO MI<GEN| @GINNLP@G Q<GGEPM?@G MINDIGeI >@?@>C<MB@@D [ B<G@X G< Q<G@PM?@G< M[ NDNO<I >@DI O@MI @?P B[I [ M<O@PM  $|$   $|$ 

DI Q BNAGGH@I OPODGDN[@K<MG<><AB@

' G@SDNO@?@I JH =M@PN@NAJMH@N?@>DM>PDON><K<=G@N?@ M[ <GDN@M >@O@ AJI >ODJI ? <?<KO<ODJI ?JI O G@N OMJDN KMDI >DK<PSNJIO CONN=DDAPDON@I d \* e @I d . De @O @I d 2 e

\* @N M<?DJ<H <O@PMN >JI I <DNN@I O =D@I JP JI O NJPQ@I O @@Q?PK<M@M?@N>DMAPDON@.D@D@2!@K@?<IO I JPN <GJI N >JH H@I >@M I JOM@K@ODO@<I <GTN@K<M G@ >DM>PDO@I \* LPD@NOG@>JH KJN<I O?@=<N@?@N ?@PS <POM@NAJMH@N?@>DM>PDO

1. =A. A6<; 12 ?J@6@A. ; 02@=. ?B; 06?0B6A2;

 $*$  @ $\times$ N G@KGPN A $\sim$ DG@@NO  $\sim$ GGPD Ja GGN DHK[?<I  $\sim$ @N ?@ NJPM+@@O?@>C<MB@N@MINPH@IOX?@NMINDD@I>@NKPM@N

<span id="page-22-0"></span>#I ! >@O@<?<KO<ODJI @NOB[I [ M<G@H@I OM[ <GDN[ @<P H JT@I ?@>JH KJN<I ONM[ <>ODAN LPDNDGNNJI OK<MA<DON I @ NJI O K<N >JI NJH H <O@PMN ? [I @MBD@ DI ND OJPO@ G< KPDNN<I >@ ?DNKJI D=G@ <P B[I [ M<O@PM KJPMM< ] OM@

>CJDND@NPDQ<I O

\* @>DM>PDODI O\ BM@H <DI O@I <I O?@NM[ <>O<I >@N NJI >JH KJMO@H@I ON@M< OMD=PO<DM@?@G<AM[LP@I >@?@ AJI >ODJI I @H@I O' GM@NO@?JI >X><G>PG@MG@NQ<G@PMN?@G< ><K<>DO[ @O?@GDI ?P>O<I >@@I AJI >ODJI ?@G<AM[LP@I >@

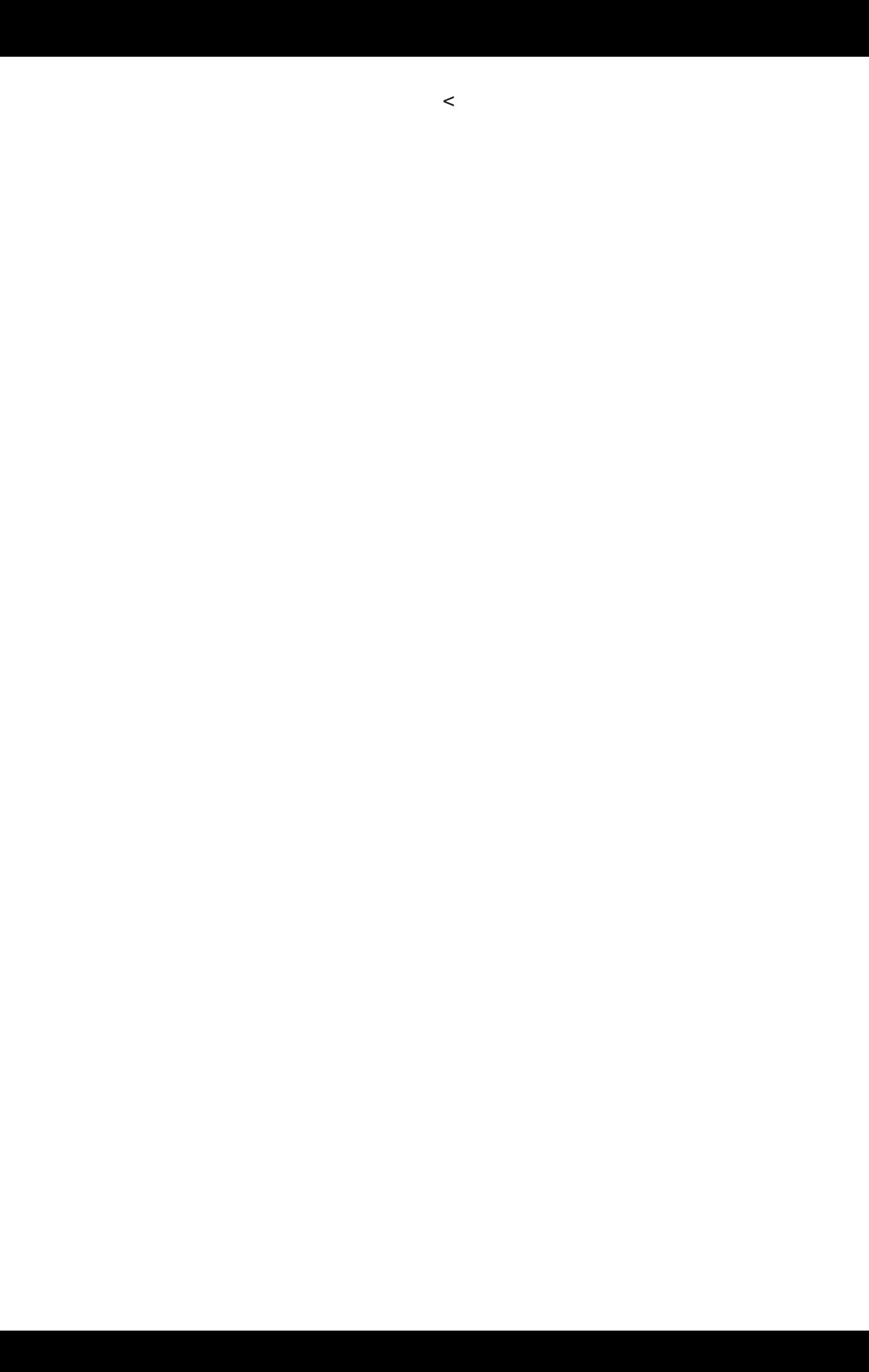

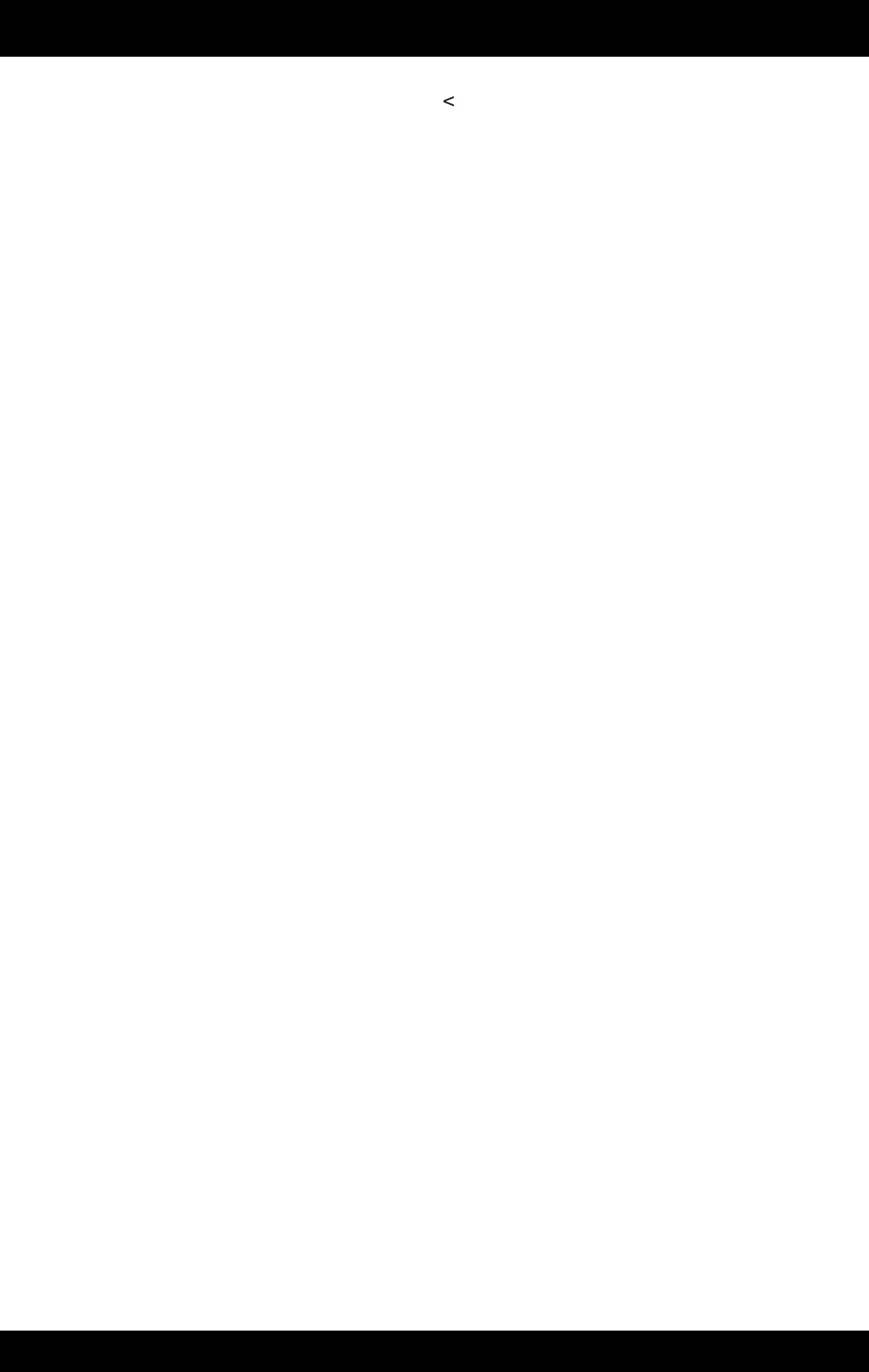

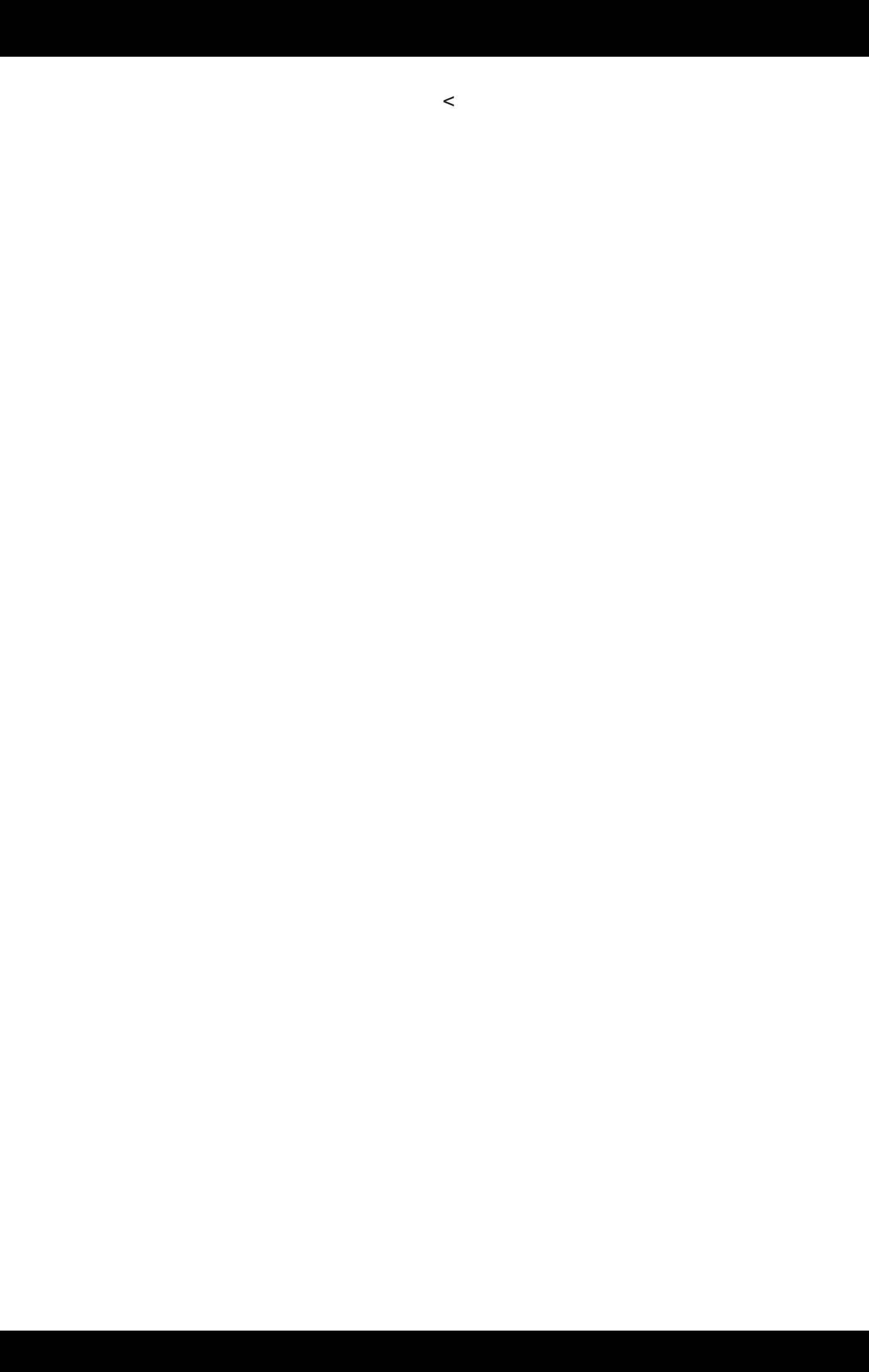

 $*  <</mathKGO  $\Box$ I < $P$ M $*$   $?$ JI > M $| <$  $\Box$ M $|$  Ge OM $\Box$ M $\Box$ M $\Box$ H $<$  $\Box$$ NPDQ<I O@KJPMG< N@PG@AM[LP@I >@LPDI JPN<AJPMI D G@NQ<G@PMN?@NM[ <>O<I >@N?@NJPM>@@O?@>C<MB@@O LPDI JPNK@MH@ODA?@<GPG@MG@NQ<G@PNN?@N >JH KJN<I ONI [ >@NN<DM@NXG<?<KO<ODJI

' GI @M@NO@KGPN<GJMNLPXOM<?PDM@@I AJI >ODJI ?@G< AM[LP@I >@?@OM<Q<DG G@N Q<G@PMN ?@N M[ <>O<I >@N?<I NG@PMQ<G@PM?@><K<>DO[ JP ?@ N@GA@I AJI >ODJI ?@

! , JPNNPKKJNJI NLP@G@NQ<G@PMN?@M[ <>O<I >@?@ N PM-@@O?@>C<MB@JIQ[ Qi?[ADI D@NXPI @AM[LP@I >@ ?@ + & U

'GI JPNM@NO@X><GPG@MG@NQ<G@PMN?@NN@GAN@O?@N  $>$ UI ?@N<O@PNN>JMM@NKJI ?<IOX>@O@@AM[LP@I>@ - I <PM<KJPMG< NJGPODJI d e

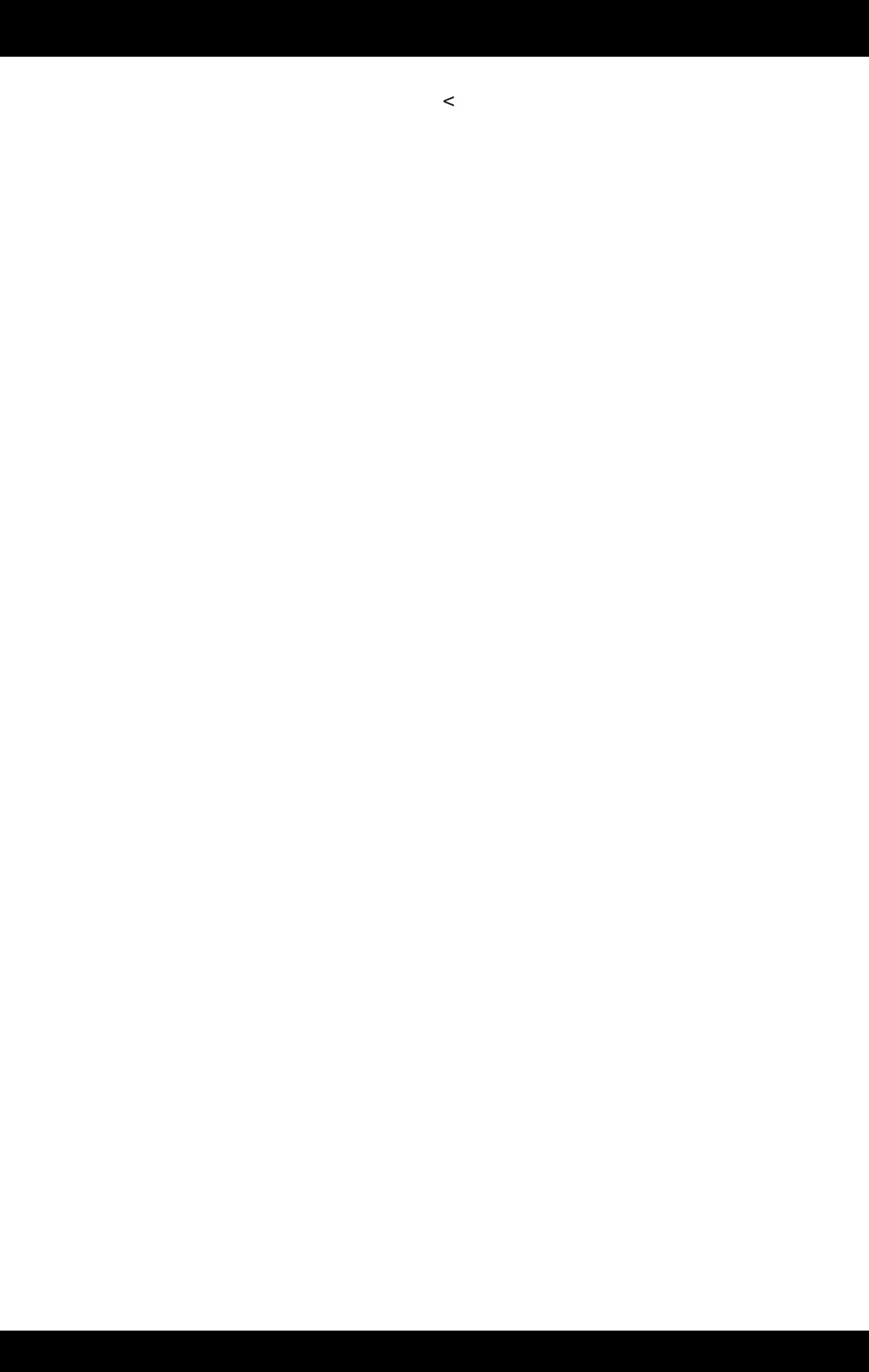

1PDQ<I OG< NJGPODJI >CJDND@I JPNJ=OD@I ?MJI NPI @ MIKJIN@ @AMILP @ > @? PI ADGOM@. <NN @ =<I? @JP? PI

ADGOM@. <NN@&<PO 1PMG<K<B@NPDQ<I O@PI @<POM@H [ OCJ?@LPD<A<DON@N KM@PQ@N

\* DIQ @ Q @PM? Pd 1 RDNN FIDA@ LP @ QPO W ? DI<H < Q @ PM

? BBI @ ?@ @ JH & '? @ MADO<PHDIDHPHKJPQJDM **PODENCIA** 

\* @NADBPM@N?@?MJDO@H JI OM@I OG< >JPM=@?@M[ KJI N@@I KPDNAI > @@D@I O@UNDI <PS = JMI @N? @GI N[NDNO3I > @0  $*$ OM NAJNH [ @ \* @  $\leq$ GPGI JPN  $\leq$  I ?PID <P  $\leq$  HKJMO @H @O ? PI >DM>PDOM[ NJI I <I ON[ MD@?<I NG@LP@GG@NM[ <>O<I >@N N<II PG 20 OX G AN ILP @I > @? @ NINI <I > @@DI JPN GD N@ @ KM[IN@I > @? PI @M[NDMQal > @?@>C<MB@[B<@DXGG M[INDMQal > @ ?@NJPM>@

QDMOP@G?@G< OLAINANMH<0DII H<00[H<00LPD<

\* < ADBPM@?@?MJDO@M@KM[ N@I O@G@>DM>PDO[ G@>OMDLP@ >JI ?PDOX ?[ O@MH DI @MG@N Q<G@PMN ?@N >JH KJN<I O@N  $M < 000$ 

WLP<ODJI B[I [ M<G@?@G< O@I NDJI <PS=JMI @N?@0 \* VV! H >DM>PDO?@B<P>C@ - I OMJPQ@NPDQ<I OG@B[I [ M<O@PM ?@O@I NDJI [LPDQ<G@I O?@2C[ Q@I DI

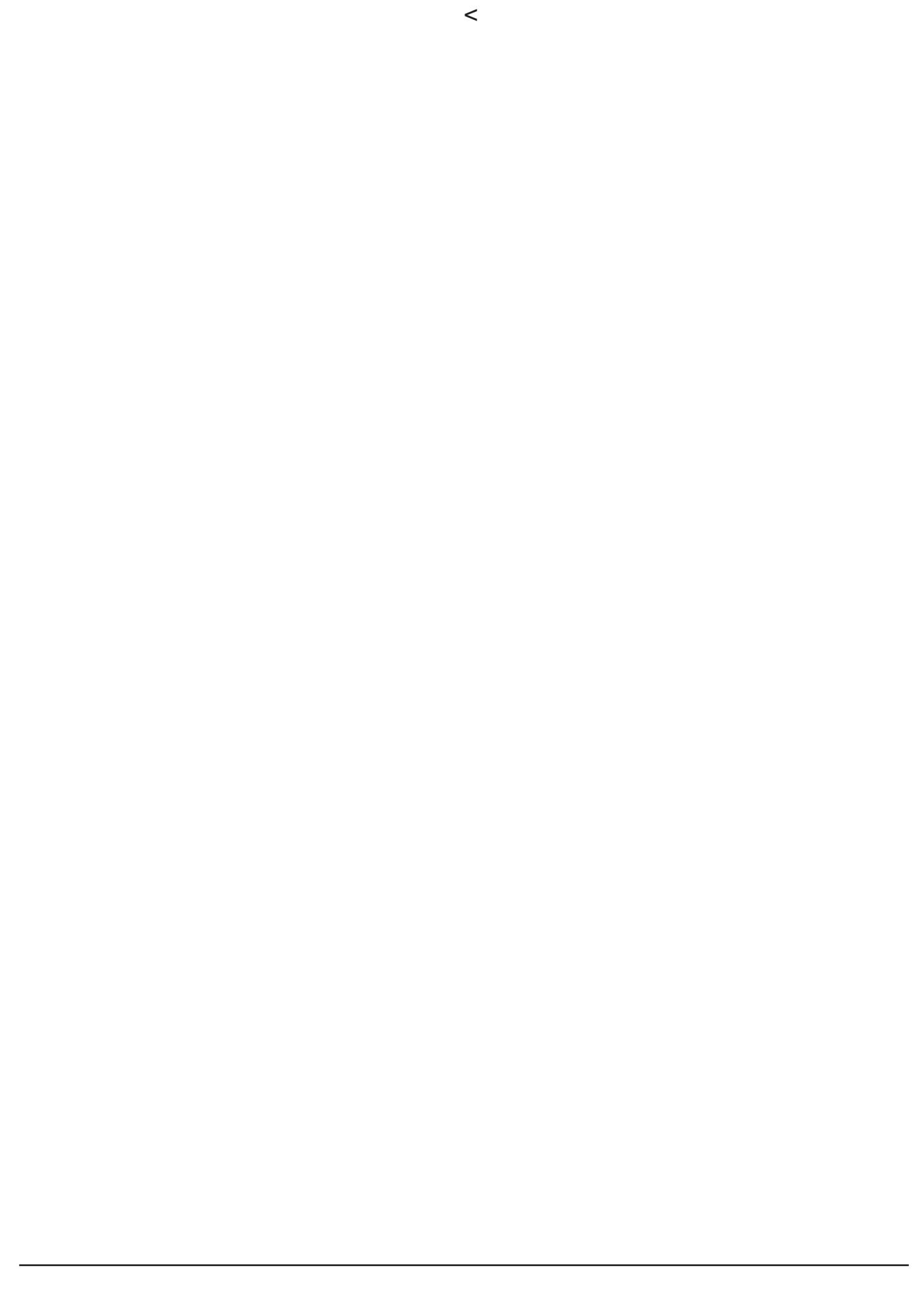

# $36 < 942$ RAW (d

 $-31$  # $-$  + + % 9 $-$ , 1 3, %,  $-34\%$  %  $08$  " 0)/ 3%/ 3) 1% 0, #). ! \* % + % 2 # $-$ , 1223: % \$ % 0 ! \* 1! 2 $-$ , 1 1) + . \*% 1 + ! ) 1 3 2 \*% 1 4 - ) 0 20 1 3 2 \*% 1 % 3 # - 3. \$ % 20% \*\*% 1 ! 4 : 0% - 2 4 2%). \$ 1. % 1! " \*%  $\frac{9}{4}$ ' 0)#- \*! ' %1,%,:#%l1)2%D,2.! 1 " % 3#- 3.\$ %6.: 0)% #%%21%0!\*)1%D,28 \*! )\$%\$ - 32 \*\*! ' %%2\$% #- + . - 1! , 21 #- 30 , 21

 $\prec$ 

 $'$  #  $"$   $"$  $($  (

- PDDEN<BDD=D@ ? PI@NJI@OD@ "<ING@O@HKNKJPM O BO ON PI@ GRONI [GGAOLDP@ PI APNE-G@ JP PI DIO @MPKO@PWJI@HKGT<DDPI@KD@DKGKO@?@ 4@DPI@ NII @ 2020 [GBOULD P@ > GANLD P@ - I Mo>JM < LOD PI@ ? @ N GHOGGEN? @ GKDDEX GKNII @DD@ @ O GROW@ [B < GBH @ O H<DNOR @P>DMAPDOX QQAQQM1D@P>JIQOOIQ<DD=JIQ NJI 0000004DKDQ 002?M2

4 JBD?JI > G: QQUMDJI HJ?@NI@?@>@Q<KK<MQDG?@QQAD NP? IN @ G< DN@@O<I >@^OMAG'G@^OO@@@H@IOPOD@@LPJI@ <DODEN1PI?<INIJNHPGODH\OMONI1@PG@H@IO @GG@ KMIN@IO @?@N?[A<PON @GG@<NPQ@IOPI@A<B=@GDIO@INOD @D@G@DH@DPI>@MGRD@DHKNXN@?[>@D>C@M"@S@A<DD **@GEO @DK<N<K@CXD?DP@M?@N>JIG>OND@D#HDOO@ON** OWN=MOAN, JOMCH JI Q+BQI @KN/INQI QQX<N>@?[A<PO

 $2@5J:$ .

'G @AD ONN NOH KO 2 'G >JHKJMO<sub>2</sub> **SJHKJNHON**  $? @S$  $KMDQN = < I < |QN|$   $QDPI$  $=J$   $\sqrt{000M}$ . GPN  $LP$   $@$ <sub> $B$ </sub> $P$  $@$  $N$  $=$  IP(N)  $2@$ **ATG**  $LP@SJILP@$  $NII$   $(0000)$  $AY \sim 201100 \times 9.02200$ KDBEAN > MATJI  $*$  @ **@DM**S>JMP <P  $2P$ >PMM@PM ID QQUNQPM X =< N=PG2 X UM > @ 004G! @ 2QPO ?DN@ LP@ GINNLP@ G@  $GCDQM$   $QD < P > Q$   $QDQ$ CEEN NIO⇔ON NUO

DNUGN #I QQ =< No PGIO ? PI > Q JP ? @ G< POMQ JI QQ >JII @C@<P>JI QOOJKKJN<PN@N?@=<NOPC@H@O!< =<NHPGE GEODINAGGEH @ OX GED Q NEOPM? @ GED Q @ ANGPM

<span id="page-34-0"></span>! @UNIGOONNIOMONINYINXPI=PUU@M?PI>00 @OX

PI @ #" ? @G<POM@QD< PI @MINDMG<I > @? @ JCH N \* <POM@ADG?@G \*#" @>@PD?P=PUU@MNIOM<>>JM?[N @N@H=G@N@DQJIOXPI@?JPDG@@=<I<I@G<MPB@\*@ K Q 2 ? @NKDQQNQ<XPI@<POM@?JPDGG@=<I<I@G<IJDM@ \* JNNLP@GDQ@NN@PM@NO=<N>PG NPMG<KJNODDI =PUL@M@D LP@@AN?JPD@GAN=<I<I@NJIOM<>>JM?I@N@IN@H=@AN@@  $=$  PULOM  $=$  PULO # 0? < ING POMOKINO DI G \* #"  $H < I N$  $QIPN < QDQU$ ? $QD$ 

1DQJPNM@B@U@AV?@PS?JPD@@AJK<MPI ADG@OLP@@G@=PUJ@M N@A-DD@OQQ?M@QJPN]OQAJ>@MGADLP@@@ADGI@ADK<N DIO @AMUHKPLP@LP@K<MO#O>@A0GK@POH@APM@M FDGH\OMQN<INKM=GH@

& J. 9602 AG<:

 $! 2. - 923\% 45\% 3\%$ 

! @G@>D@NOOM\ NNDH KG@ DGI T < K<N?@>DM>PDODH KMDH [ OJPO@NOA<DO@I ADGNQJG<I ON

- I >JG@M< G@=J^OD@M?@N KDG@N <P AJI ? ? PI @=J^O@@I KGNODP@JP@IJDNNDQJPNGMK<GDNQUPNH ]H@

- I >JG@M< [ B<G@H@I OG@=PUU@M<P AJI ? ?@>@=J^OD@M  $22#$ ,  $2'$  -, DGT < KGPND@PNN NJMO@N ? @ = PUU@LIN

>@MO<DI NNJI O?@NDH KG@NC<POK<MG@PMNKD@UUJ ? <POM@N  $?$  @N FGSJIN [ G@ OMJH [ $\thickapprox$  I DLP @N @ODGT < @IAD  $?$  @N O AH N?P>O EPNN KDELUU < CEH @ QIN K<M GEPM KNUKM@ JN>DGS-OO EPM DI O[ BN] ! @NO >@ ?@MID@M OTK@ LPD IJPN >JI QD@I ?M< ! CJDNDNN@U@I PI ?@O<DG@>JI AJMO<=G@@O AJI >ODJI I <I ONJPNPI @O@I NDJI A<D=G@4JT@U<Q@> QJOM@ ?[ O<DG<I OGJ><G 4JD>D >@GPD LP@I JPN <QJI N PODGDN[

COKN RRR Q@G@H <I @P KMJ?P>ON QD@R D? . @M>@U ?@N OMJPN ?<I N G@>JPQ@M>G@ X G<KGJH = ?@G< H@H =M<I @?P =PUU@M KJPM<H [ GDJM@M>JI ND?[ M<=G@H@I O G<P?DODJI ?@G< OJI <GDO[ 0@KJMO@UQJPN<PSKCJOJNKJPM G< >JI NOMP>ODJI I JO@MLP@NPMI JOM@H <LP@O@DGT < PI @K<MJD?@NK<McQDI \* @=J^OD@M[ Q<I OM@>T>G? PI <I >D@I H JI O<B@ >@O@K<MJD NT OMJPQ<DO @O I JPN GT <QJI NG<DNN[ @

) A696@. A6<; . C20 92 / BGG2?

' " 0 - 9/-! +-0 !) / '\*-. !  $'$  0/%% /%)  $($ !  $($  1)  $)$   $)/$ !  $($   $)$  .  $($   $)$  .  $($   $)$  .  $($   $)$  .  $($   $)$  .  $($   $)$  .  $($   $)$  .  $($   $)$  .  $($   $)$  .  $($   $)$  .  $($   $)$  .  $($   $)$  .  $($   $)$  .  $($   $)$  .  $($   $)$  .  $($   $)$  .  $($   $)$  .  $($   $)$  .  $($   $)$  .  $($   $)$  . 7! /-\*) %0!. + -/%0'%8-!(!)/ !. %-0% ) 0( 7-%, 0!. ' /! ) . %\*) ! "\*) /%\*) ) ! ( ! ) / ! ' .\*))!//! 7/ )/ !!! +!0/ +-\*1\*, 0!-!#-1!. !/ %-7( 7 % '!. 7#6/. ). '!. % 0% '\*#%0!. - %'. ) ( !//! ) / + . +'0. ! ! ) +'0. , 0! '!0-  $(1)$ , %)  $(96!) / (96)$  .0-  $(10-1) / -7!$ . !' 1!0/ %-! , 0 0) "\*) /%\*) ) ) / .\*0. ! +/! - .0- .!. ! ) /-7!. '\*-., 0! '! !./ \*0+7 !//! /! ) . %\*) ! ' , 0 #! !./ - ( ! ) 7! 5 !/ ) \*0. 1\*) . %%  $!.$   $/$ -  $\frac{9}{4}$   $-.$  5 ! ""!/  $\frac{1}{2}$   $\frac{1}{2}$   $(+)$   $\frac{1}{2}$   $\frac{1}{2}$   $\frac{1}{2}$   $\frac{1}{2}$   $\frac{1}{2}$   $\frac{1}{2}$   $\frac{1}{2}$   $\frac{1}{2}$   $\frac{1}{2}$   $\frac{1}{2}$   $\frac{1}{2}$   $\frac{1}{2}$   $\frac{1}{2}$   $\frac{1}{2}$   $\frac{1}{2}$   $\frac{1}{2}$ +-\* '!( !)/ + . ( % '!. %\*' %!. +\*0-- %)/  $1^{\ast}$  %  $!0$ -  $\ldots$  9/- $!$  7/-0%/ %, %, 0! /\*0.  $!$ .  $*( +^* ) / ) : 0 + +^* - / ) / + . +^* 0 .$ 

, JPN <QJI N =M<I >C[ ?@PS >JM?JI N ?@H PGODH \ OM@<PS KNDN@N=<I<I@DNDDGNPAADO?@QDP>C@M?@PSKJDION ? PI >DM>PDOKJPMN<QJDMNDGNNJI OM<>>JM?[ N #O>@>DM>PDO K@PO] **OM@G@NNOMAKN? PI >DMAPDO DHKMDH[ @NODG>JPK[** LP@GLP@K<MO \* < NJI I @O@M@NO@H P@O@ 7 < ODGPI @ H BM NO KILP@GSC@?@SPIQM@@OM@?@PS NOMAKN \*< NJI I @O@QJPN<Q@MODM<

3I APND=G@@NODG@I =JI [ O<O LP@G@N =JMI @N ?@G<  $\angle$ ABC@?P H BMJ @NOM( $\Rightarrow$ JM?[ GD, 22 7 < ODGPI A=PS >JI O<>O?<I NPI >J<SD<G \* < OM@NN@A<DO@G@=D@I >JI O<>O <Q@> G@>JMKN?@G< 1- " <I NLP@GN@I NG< ?DJ?@@NO @G@K<NN<I O@ \* @. ! >JH H <I ?@ODG=D@I G@. 22 ?P 26 QD< G@>Y=G@01 \* @N>JI O<>ON?@H < >G[ H JMN@NJI O **DGNKMJKMAN** 

#### E2:  $= 20$  O  $<$ ; 0?2A

4JPN<Q@UPI @<I O@I I @H PI D@? PI =<GPI @OQJPNQJPG@U Q[ MDAD@MNDMD@I I < GY>C[ <KM\ N G< O@H K] O@ ' GNPAADO?@ M<>>JM?@MG@NNJI ?@N<P >JMKN@OXG< =MJ>C@>@I OM<G@?@  $G$  1-  $*$   $@=\left<\mathbb{P}\right|$   $[$   $G$  $I$   $O$  $@$   $\rightarrow$   $P$ M $O$  $\rightarrow$   $Q$   $@$   $\rightarrow$   $P$ M $e$  $I$   $O$ >JI ODI P @I OM@G< OM@NN@@OGYH@?P >J<SD<G QJPNN@M@U QDO@ADS[

4JPN KJPQ@U <PNND M<>>JM?@M ?@PS ADGN QJG<I ON <PS ?JPDG@N=<I <I @@OG@NNJP?@MXPI >DM>PDOLP@G>JI LP@JP XPI >Y=G@XO@NO@MQD< G@>JI I @>O@PM<?[LP<OOJPO<PNND =D@I @I >JI ODI PDO[ LP@I DI O@MH DO@I O " @N >JI O<>ON DI O@MH DO@I ON OM\ N =M@AN NPMOJPO @I >JPMO>DM>PDO [ H@OMJI O?@N =DKN LPDKJPMMJI O] OM@OM\ N=M@AN

#### ) A696@. A6<; . C20 9.

' >D >@N@MJI O G@N >JI O<>ON DI O@MH DO@I ON LPD N@MJI O ?[ O@>O[ NK<MG< \* #" 3I =PUU@MH@O PI >@MO<DI O@H KN  $X$  ? [H < MM @M H ] H @ND > @NO H JDIN ? PI HDGEDH@?@ N@>JI ?@+ <DNDGH@O@I >JM@KGPN?@O@H KNX N<MM] O@M ><MDGT< PI >JI ?@I N<O@PMNPMG< GDBI @? <GDH@I O<ODJI LPD A<DOM[ N@MQJDM\* <GPH <B@?@G< ?DJ?@\* #" @NODI NO<I O<I [ @OK@PODI ?DLP@MPI >JI O<>OJP PI >JPMO>DM>PDO? PI H DGDJI D\ H@?@N@>JI ?@ KJPM<PO<I O OJPO@AJDN LP@G< GPH DI JNDO[ ?@G@I ?MJDO?P O@NOG@K@MH@O@! @NOKJPM >@O@M<DNJI LP@I JPN <GDH@I OJI N G< \* #" <Q@> PI >JPM<I O?@KMIN?@ H

- %! 431%54%\$%+! 2. - - %33%

%B29>B2@2E2: =92@12 A2@A@

4JPNNJPKZJI I @UPI >J<SD<G?@QJPNA<DM@?@NA<I O<DND@N >JH H@ K<M@S@H KG@ PI ADG?@G< OM@NN@LPD@AAG@PM@ GYH@ ?P >J<SD<G ?<I N G< 1- GJMNLP@ QJPN G@ H <I DKPG@U \* < \* #" ?JI I @M< ?@N[ >G<ONQDND=G@NGJMNLP@ QJPNOJM?M@UG@>J<SD<G' GA<P?M< =D@I @I O@I ?P N@O@I DM ?<IN GEK II JH = M@  $\times$  MG LP<IODO ?@GPH DI M@N@ME ONN A B-GE @ @DDGA-P?M: > JH KO @MNPMG MIH <I @I >@M[ODD@I I @ ?@QJOM@J@DG>@NOBMY>@X>@G< LP@G@>DI [ H <@SDNO@ 4JPNNJPKZJI I @UPI >JH H PO<O@PM?@ >M<>C@M GJMNLP@ QJPNG@H <I DKPG@U >JH H PO<ODJI ?@N@GA?<I NPI @=J^O@ ?@ >JPKG<B@ K<M @S@H KG@ \* < \* #" AM[ ODG@M< QDNP@G@H@I O ' G A<P?M< KMJ=<=G@H@I O ?@NNJP?@M KMJQDNJDM@H@I OPI ?@NADGNKJPM>@O@NO ' GT < =JI I JH =M@? <POM@N NDOP<ODJI N Ja >@O@K@ODO@ NJI I @OD@N@MA PODG@GDN@MOMAQ<DG@MQJOM@DH<BD<ODI 4JDGXPI <>>@NNJDM@LPDQJPNM@I ?M< =D@I ?@NN@MQD>@N@O KJPMM: H ] H @N@NP=NOODP@M<Q<I GB@PN@H @ OX GJCH H \ OM@>C<LP@AJDN LPDGN<BDM< ?@A<DM@PI @NDH KG@ Q[ MDAD><ODJI

```
JI I @M[ <GDN<ODJI
```
 $-$ ,  $\sqrt{5}+$ 

 $!$  2. - -  $\frac{9}{33}\frac{1}{4}$  1=3%: & - #3). - - %1

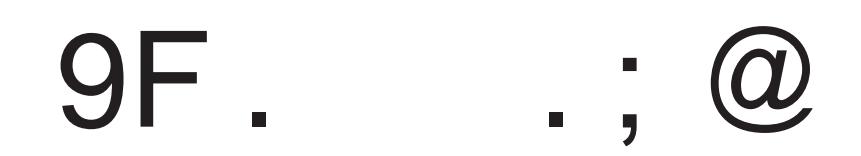

P NJH H <DM@

3I @<I O@I I @<>ODQ@>JPQM<I O?@ ) & UX + & U

!@2002<IO @II @<[O] M[<@DN] @K<M?@IJH =M@PS- + LPD@IJIO [O] OMN N<ODNA<DON #G@<Q<DOPI B<DI [ G@Q[ @OKJPQ<DON<OPM@MG@M[ >@KO@PM <PNNDPI <O[I P<O@PM<Q<DODG[ O[ DI >JMKJM[ <P H J?PG@? <GDH@I O<ODJI  $A$ I OH $@$ 

'G [ GdDD H <GDD[ ?@N@KNJ>PM@M G@OMkINDNOJM X @AA@O ?@>C<HK  $\overline{\$}$  >  $*$  @, @DOI @OD@H@I OKGPN>JPM<IOH]H@<PEJPM? CPD ' GT<0<DOPI >JI?@IN<OO@PM?@ c\$4 <P O<IO<oO@LPD[O<ODOMIN JI [ M@PS , JPN G<QJI N M@H KG<>[ K<MPI c\$ KGPN >JPM<I O@O=D@I H JDI N>C@M \* @=PO?@>@N>JI ?@I N<O@PMN@NO?@?[ >JPKG@MG@N>DM>PDON <PS =<NN@N AM[LP@I >@N EPNLP@ ) & U GX Ja G@N [ G@>OMJGTODLP@N OM<?DODJI I @GN?[ >G<M@I OAJMA<DO

<span id="page-37-0"></span>\* @N>C[ H < >D<KM\ N@NO>JMMDB[ <DI NDLP@KJPMPI @M[ NDNO<I >@?@ JCH NLPD< [ Q KJMO @X JCH N

2@ ' $05J$ :  $12\%$ 

<D2@' (

<span id="page-38-0"></span>! @FDO@NOPI B[I [ M<O@PM?@OJI <GDO[ \$ ><G[ NPM & U ?@NODI [ X G<KKM@I ODN<B@ ?P H JMN@ JP X N@MQDM ?@ B[I [ M-CO PM ? @ Q I < ODD KJPM PI 26 \* JN>DGS=OOPM@NO K<MA<DO@H@I ONDI PNJ\_?<G@OI [ H@OK<N>@NDBI <GBMDI Z<I O LP@?JII @I O GOEN JN>DGG<OOPNN X JI?@ $\times$ NM[@OTK@ ! @G@>D@NO =@<P>JPK KGPN H PND><G@<BM[ <=G@@O K@P A<ODBP<I O@" @KGPN @G@@NOKMJ>C@?@G< OJI <GDO[ ?@G< NO<ODJI ! 5 LPDNJMO?P C<POK<MG@PM?@QJOM@M[ >@KO@PM

! @OJN>DG<O@PM@NOH PI D? PI <H KGD \$ X \* + X K<COON KJPMNJMOOM?DM@GOEH@I ONPMPI C<POK<MG@PMJP PI  $\times$ NLP@'G@NO?JI > QJPOXA=DD<POJIJH@ \* @ H <I P@G @NO ?DNKJI D=G@ X >@O@ <?M@NN@ COOK RRR RTFOAA? DJ JNB T<== ADGAN OBSO  $H @ O X K?A$ 

 $-$ ,  $\sqrt{5}+$ 

 $\prec$ 

 $\mathbb{R}^2$ 

 $\overline{\phantom{a}}$  $\overline{\phantom{0}}$ 

## '**642 @** 6A2?

**8** 2: 2AR2 2; 0<; 166s; 1 BQ3 2<br> *R*.; @ 26C2?<B ?J02=*A*2B? 0<: 2:  $2A922: 0 < 1606: 1 B@82C < 122$ 

4JD>D PI NDO@  $JN$  IBS D $\leq G$  (20  $=$  D<sub>2</sub>  $\geq$ PODG@ KJPM G@N KM KMD Q-DMAN ? <KK<M@DGN' >JH

COOK RRR BUH $\bowtie$  <?<  $\bowtie$ H OOBC=PGE@ODI O =  $\bowtie$ FM@N @OCOH

\* @ 26 [ O<I O [ O@DI O >@G< >JI NDNO@ B[I [ M<G@H@I O X KM@N@MPI@JP?@PSQP>C@N=D@IK<MODP@DM@NKPDN@I GON H<DOO2<IO @IAJI>[@N ?@H@ODM@ G<KK<MODG @I H <M>C@ #I NPDO@JI GY>C@OJPO @O DG@NO OJPO I @PA >JHH@<PNIMODM?@N<=J^O@ EPNO@<KM\N G<>C<O " P H JDI N <P I DQ@<P I PH [ MDLP@ + <DN >@G< M[ NJPN K<N H <G?@?TNAJI >ODJI I @H@I ON 'I >JI Q[I D@I O OJPO@NG@N H [ H JDM@N@OOJPNQJNM[ BG<B@N?@K@MNJI I <GDN<ODJI NJI O @AA $\leq$  N " < INLP@GLP@NHDPO@N DGIT K<MA^OMA KGPN ND OJPO@AJDN QJPN <QD@U I JO[ >@N M[ BG<B@N <Q<I O G< MID DOD<del>e</del>GDA<ODII

2 : . ; B291B , 2?

<span id="page-39-0"></span>) 3 @NOG<PO@PM? PI H <I P@G?P " 6@MLPDK\ N@ K<B@N 'G@NOH<GC@PM@PN@H@IO@I <IBG<DN @O?<POM@N GHPON H<DN K<N @I AM<IZ<DN . @PO JOM@=D@I OO PI@I OM<?P>ODJI ?DNKJI D=G@@I AM<I Z<DNf COK RRR F P< >JH

920?. 3A ,

' GQJPN <Q<DO[Q] KN[I N@I QJONN ?@N< NJMOD@ QJD>DJa OMJPQ@MNJI H <I P@GPODGDN<O@PM@I Q@MNDJI AM<I Z<DN@ COK RRR LNGI @OQ@KD? ) 6 \$0 K?A

2 : . 4. G6; 2 12@@062; 02@2A A205; <9<462@ N92 @. C<6?@Q6; C6A2 052G C<B@O

4JD>DPI NDO@N>D@I ODADLP@@I AM<I Z<DN@OOM\ N[ >G@>ODLP@ \* @NNPE@ONNJI OOM\ NQ<MD[ N@OX G< KJMO[ @?@OJPN '?[ <G KJPMI JNE@PI @N #I KMDH@DG@NOKJNND=G@?@N<=JI I @M KJPMM@>@QJDMPI =PG@ODD?DIAJNH<ODJIC@=?JH<?<DM@ OM<DO<I O?@NNPE@ON?@QJOM@>CJDS #O=D@I @I O@I ?P ?@N AJMPH NKJPMKJN@MOJPO@NQJNLP@NODJI N COK RRR APOPM< N>D@I >@N>JH

 $$$  POPM: 1>D@ >@NKMJKJN@>C<LP@EJPMX N@NG@@@PMNG@ H@DG@PM ?@ GDI AJMH <ODJI NPM G@N N>D@I >@N @O GDI I JQ<ODJI 3I @ [LPDK@ ?[?D[ @ ?@ EJPMI <GDNO@N  $?$ [ $>$ MTKO $@>$  $@>$  $@>$  $?$   $@>$  $@>$  $@>$  $@>$  $?$   $\Rightarrow$   $PQ@>@>$  $@>$  $[ B **QQH** @ **O**? **H QQN H QQN H QN P**Q**N SP**Q**N N QN N QN N QN N QN N N QN N** <$  $1$ < $1$  $0$   $$$ POPM $*$  +  $$\sim$ DNJI  $$$ POPM $*$   $2$  @  $0$  J  $\odot$   $$$ POPM $*$ #I QDMJI I @H@I O

! JH H PI DLP [ K<M > CDGE@-, \*56

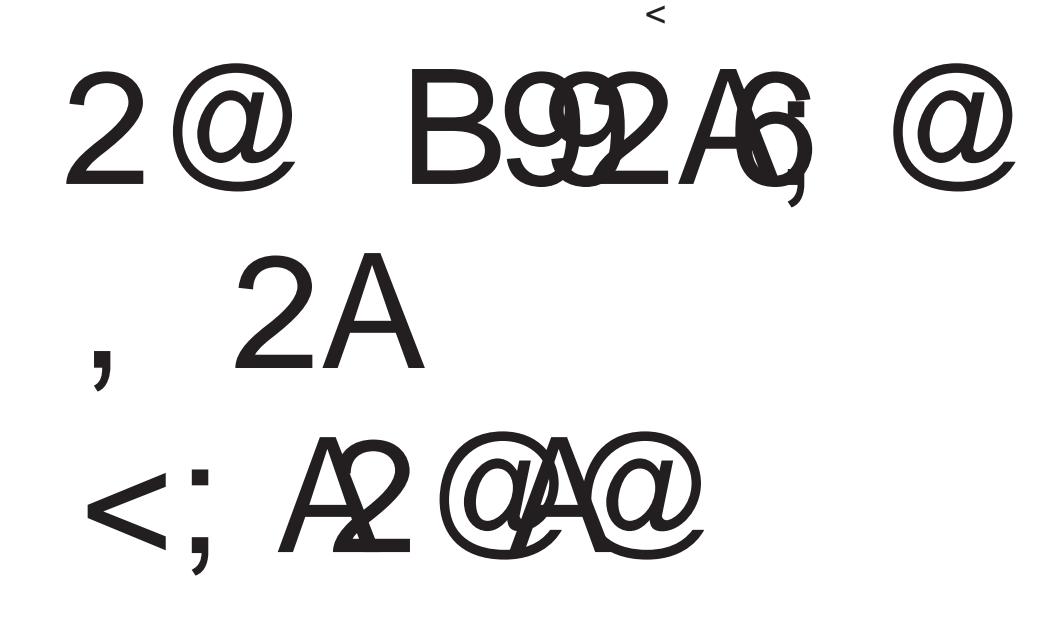

 $-$ ,  $2%$ 

 $\overline{\bf N}$  .

 $-$ ,  $2%$ 

 $\overline{\bf N}$  .

 $-$ ,  $2%$ 

 $\overline{\bf N}$  .

 $-$ ,  $2%$ 

 $\boxtimes$ 

<span id="page-40-0"></span>B6; # " ( ' ( " & COK RRR CJMI P>JKD< >JH >JI O@NO><GK@MK@OP<G><GKCK

#### $"2D@$ & & B99246

 $\alpha$ 

#### COOK RRR<MGUMB

#### **B992A6**

 $$MH$  00<sup>\*</sup> &  $@?$  LP<MO2NN  $\sqrt{RDBQ}$  |  $2 + **T**$ 2J<GEM4?DJ<H<COPMN

#### $\frac{1}{2}$ , & <u>୍</u>ଷ

 $: 2D@$ & 20DN R@ FN = PGBOOD R<N H<?@ KJNN=+ GROOD  $D$  AJNH <  $CD$ I KM  $CD$   $2Q$  = T / 08  $"$  6  $CDQ$ -  $"$  6  $P$  G3200  $-6.$  (RN 2C@" < $\overline{0}$ ET" 6 " 6. \* ! JIO 200! JMAG  $AMH / 12 < 2$   $\sqrt{0.}$   $\omega$   $0.0$   $\sqrt{0.000}$   $\sqrt{0.000}$   $\sqrt{0.000}$   $\sqrt{0.000}$   $\sqrt{0.000}$   $\sqrt{0.000}$   $\sqrt{0.000}$   $\sqrt{0.000}$   $\sqrt{0.000}$   $\sqrt{0.000}$   $\sqrt{0.000}$   $\sqrt{0.000}$   $\sqrt{0.000}$   $\sqrt{0.000}$   $\sqrt{0.000}$   $\sqrt{0.000$  $5 + R@$  NOON 2 C FNOJ < G FNOJ

 $+ 30'2'31$  (JN@ # '"/ RDGG=@/04 <N  $\overline{H}$  "/ AMH + <T Q >  $\overline{M}$  RIGG= @JI Q H@ @MPNDB11 < 1 ? 0 227 / 1 \* Q CJH @ < G  $+-.2\frac{\#}{4}\frac{\# \%0}{\# \times 0}$  - MF<?D 3 !! DN / 04 <N<br>- !! PIODE+ <T > DDDDT DNJI QJ H@DDNPNDB !5 11 < 1? 0227 / 1\* Q CJH © < <del>C</del>  $17.031 + \textcircled{H} = \textcircled{d} \text{N}$  JA  $\textcircled{C} \textcircled{C}$ . < AJN  $0$  < ? D  $! \textcircled{F} = \textcircled{A} \textcircled{C}$  $/ 04$  RDOC NK@RG $\leq$ GNBK 4# ?PNDIB +  $\lt$ T Q SHH@HJMAC@ CO@ CC <IIDQQUNKMT JA 4D+QMT D #PMJK@/1\* QRJK@AKQIMNDINOMP>ODJIN  $+$  \* " '4#1 / 1<NC< "% # RDG=@ 04 <N /  $\overline{AMH + 5T}$   $\overline{Q}$   $\overline{R}$   $\overline{C}$   $\overline{C}$  CJOCK-TNOTOBJI QI HOCOLAN PND BH<DGT?DBD&G HJ?@NRDOCNH@1 / 1\* Q CJH @ G  $\frac{1}{2}$ <br>,  $\frac{1}{2}$  ,  $\frac{1}{2}$  ,  $\frac{1$ ! OD @N@M@N+P@O@H<NNDMDBD @D@<AD@MH<@DJA@D@ **@EMOOLP<F@ > ODDOOT IN ID OC@DU/INK<M@@DH@JI OC@&\$** =<l?NPNDB!5 <l?11 / 1\* Q CJH @ <<br/><br>
©  $\frac{8 + 1!}{40 + 1!}$  "< | 718 RDG=@/04 < N! 18 RODORUI Q<< ODII > ODDOO RDGG=@JI Q HOODAN PND B11 < ? Q< NDDPN? DBDQGHJ? @N / 1\* Q CUH @ < @  $\frac{+}{12}$   $\frac{1}{12}$   $\frac{+}{12}$   $\frac{1}{12}$   $\frac{+}{12}$   $\frac{1}{12}$   $\frac{1}{12}$   $\frac{1}{12}$   $\frac{1}{12}$   $\frac{1}{12}$   $\frac{1}{12}$   $\frac{1}{12}$   $\frac{1}{12}$   $\frac{1}{12}$   $\frac{1}{12}$   $\frac{1}{12}$   $\frac{1}{12}$   $\frac{1}{12}$   $\frac{1}{12}$   $\frac{1}{12}$   $11^*$ , "1 ! 2 (JC<ll  $\circled{A}$ " \$ 3 DN/ 04 <N  $\sqrt{20000}$  DN JI  $\sqrt{200000}$   $\approx$   $\sqrt{30000}$  DN JI  $\sqrt{20000}$   $\approx$   $\sqrt{30000}$   $\approx$   $\sqrt{30000}$   $\approx$   $\sqrt{30000}$   $\approx$   $\sqrt{30000}$   $\approx$   $\sqrt{30000}$   $\approx$   $\sqrt{30000}$   $\approx$   $\sqrt{30000}$   $\approx$   $\approx$   $\sqrt{30000}$   $\approx$   $\approx$   $\approx$ KGINO = @ / 04 < N! 0 \* D  $\times$  @ ! / + > JI  $\times$  D  $\times$  1\* 12 "\$ 3 Q CJH @ < G = 1 ? ! 0 \* Q x " ( / 2  $\frac{1}{2}$   $\frac{1}{2}$   $21$  $/1$ \*  $Q CH @<sub>6</sub>$  $\frac{1}{2}$ , 07  $1^*$ ,  $1#$  +  $\mathbb{F} @ \nmid \% *$  | RDG=  $\textcircled{2}$  / 04  $\sqrt{4}$  "% \* ! ANJH \$PONDODQ10 OPM \* '-2 \$  $AMH + **T**$  Q  $> 200007$  RDGS= @ JI Q H QODANN PND B11 RDOC/ 0. KJR@4/1\* Q CJH @ << G  $\%3\#0$ ,  $1\#7$  % $3 + \circledast$  =  $\circledast$  N JA  $\circledast \circledast$   $\circledast \circledast$  H <  $\circledast$  M 0<?DJ 1J>DQDT <NQ2/04 <N%3 \*' PIQDG+ <T QJ >JHH@HJMAC@QC@QB-@MAQDJIJA%P@MIN@TT@ANN<BJ  $>00000$  DNJI  $0008$ \$ = < | ?NPND B! 5 < | ? 11 / 1\* QR  $=$ PM<sub> $R$ </sub>P  $0#.3$  \*'! - \$) -  $0#$  & \* +  $\oplus$  =  $\oplus$  M JA  $\oplus$   $\otimes$ ) JM $\otimes$ l

H<002PM0<?D \* @BP@<M@/04<N"2 ) (AMJH1@PG PIODG(PI@ CJ>@@B-M+C@OC@ OC<IIDQ@UNHATJAOC@ " DKGH<DD-0 @GODIN=@PR@QP (<K<l<l? @C@0 @KP=OB-JA) JMO / 1\* QR &\* '5"

 $($ .,  $($  1KGRG @ @ ONG @ I|, ') 3(3 DN/04  $\overline{AMH}$   $\%$ DAP MO2GNPMO2 PIODS, JO2H=QM O >JHH@HJMAC@COC@CG(<K<I')3(3\$@NDDxG/1\*  $Qx = PMQ2P$ 

 $14 * 0"$  $=$  <1 ?N PND B ! 5 11 0227 . 1) <1 ? (2 / 1<sup>\*</sup>  $?$ **DOO 05** & 1 '| <??**DOD**| ) <**NG**\*  $"$  5 DN/ 04 <N  $(5$  "  $5$  AMH \* JIBT@RA4T@ '-2 #3  $PI$   $Q$  $B$  $+$   $<$  $T$  $/1$ \* Q CJH  $@{\times}$  G

 $2 0!2"! + \mathbb{F} \omega$  "%6  $\mathbb{D} \setminus (04 \le N)!$  $\mathbf{I}$ AMH.< GH@M1Q<0001 JI IQ@MN'NGI? '-2 .  $PI$  006  $@M$ 5 -  $Q = QM$  &  $@C < N = QQ$   $\sim$  000 $@J$  $H$  @ @ MPND B. 1) / 1\* Q R ) '#"

 $$#0,$ , " - " #, - 0 - , &  $.7$  \$ 406669.7 8# RDGG  $= 2004$  <N. 5 \$ AMH + <T Q  $\ge 20000$  RDG= @U  $Q$   $H$  @  $Q$  @  $N$   $P$   $N$   $B$   $15$   $11$   $11$   $100$   $100$   $100$   $100$   $100$ CDBC I JDN@ GODQOBN C@DN PI> @MGAD <= JPO < ?  $H$  @ @ NN = PORDGE ONT DA  $>$  JI? DODIN < GER / 1\* O R  $-8$   $-8$ 

 $\frac{9}{04}$ ##! # 14 +  $\textcircled{H}$  =  $\textcircled{d}$ M JA  $\textcircled{C}$  @ 2 C $\textcircled{d}$ N GII IFD H <  $\textcircled{d}$ PM 0<?DJ%NJPK<M@/04<N16 2 0%PIODG+<T OJ >@@B-M+C@OC@M @C<IIDQ@UNKMT / 1\* ?DN@>CQJ 18 2  $1.80'12+ 1'1'$ , "1 4) 6, J=P<FD (  $(8/$ **IN**  $\sqrt{04}$  <N(  $(8/4)$  6 PIOCH <T > ODDOT DNJI Q H@@MPNDB!5 <1?11 / 1\* Q CJH @ < @  $18.28 + 11$   $18.28 + 11$   $18.28 + 11$   $18.28 + 11$   $18.28 + 11$   $18.28 + 11$   $18.28 + 11$   $18.28 + 11$   $18.28 + 11$   $18.28 + 11$   $18.28 + 11$   $18.28 + 11$   $18.28 + 11$   $18.28 + 11$   $18.28 + 11$   $18.28 + 11$   $18.28 + 11$   $18.28 + 11$   $18.2$ PND B! 5 11 < 1 ? 0 2 2 7 / 1 \* Q CJ H @ < G 0 % 7 8 1 KG D-G Q D-G D-MB 8 23 DN<br>
104 PIOD + <T Q > QQ B D-MODO C Q < I DQ B D-MT JA  $\mathsf{R}$ 

 $\mathbb{R}$  # $\mathbb{R}$  (  $\rightarrow$  +  $8<sup>8</sup>$  $#$ 1KNDO, !!! 1KNDO! 5 \*<??@M\$ .1) ! PK 1) !! 5 @ F @ ? ! 5 1 KND Q Q CUI & ! 5 JNG 5 D @ " 6  $.1)$  ! JI O  $2004 - 2$  5 JM $35$  D  $20227$  ! JI O  $200$ . JAOPBPOAC, < CT" < T! JIO @ AO \$'121 1KND B31 OBH DOO? ! 5 1 KNDI O < 1 ? 00 @ + & U1 KNDI B 1 KNDI O < MO < GEJI Q<K  $\triangle$ MOCDNPK $\triangle$ JHDBR@ $\overline{F}$ @ $\degree$ ? 2C@01% + @QQM!OF= "< Q: ! C< HKDJINODK<1? ! 5 JKN + DID! 5 2 ! 5 2 @ O <N@NC@P@@@MM+<T . @@N@N@@+<T/12 K<B@ <1? 00  $00*$  <1? 5 + >JIO @DR @BO NO @N AIM  $?$   $@$  $R$  $@$ 

 $\frac{1}{2}$ ,  $\frac{1}{2}$ ,  $\frac{1}{2}$ #6

1JPM-@5 5 PGEOD QROC@ 00\*

<span id="page-42-0"></span>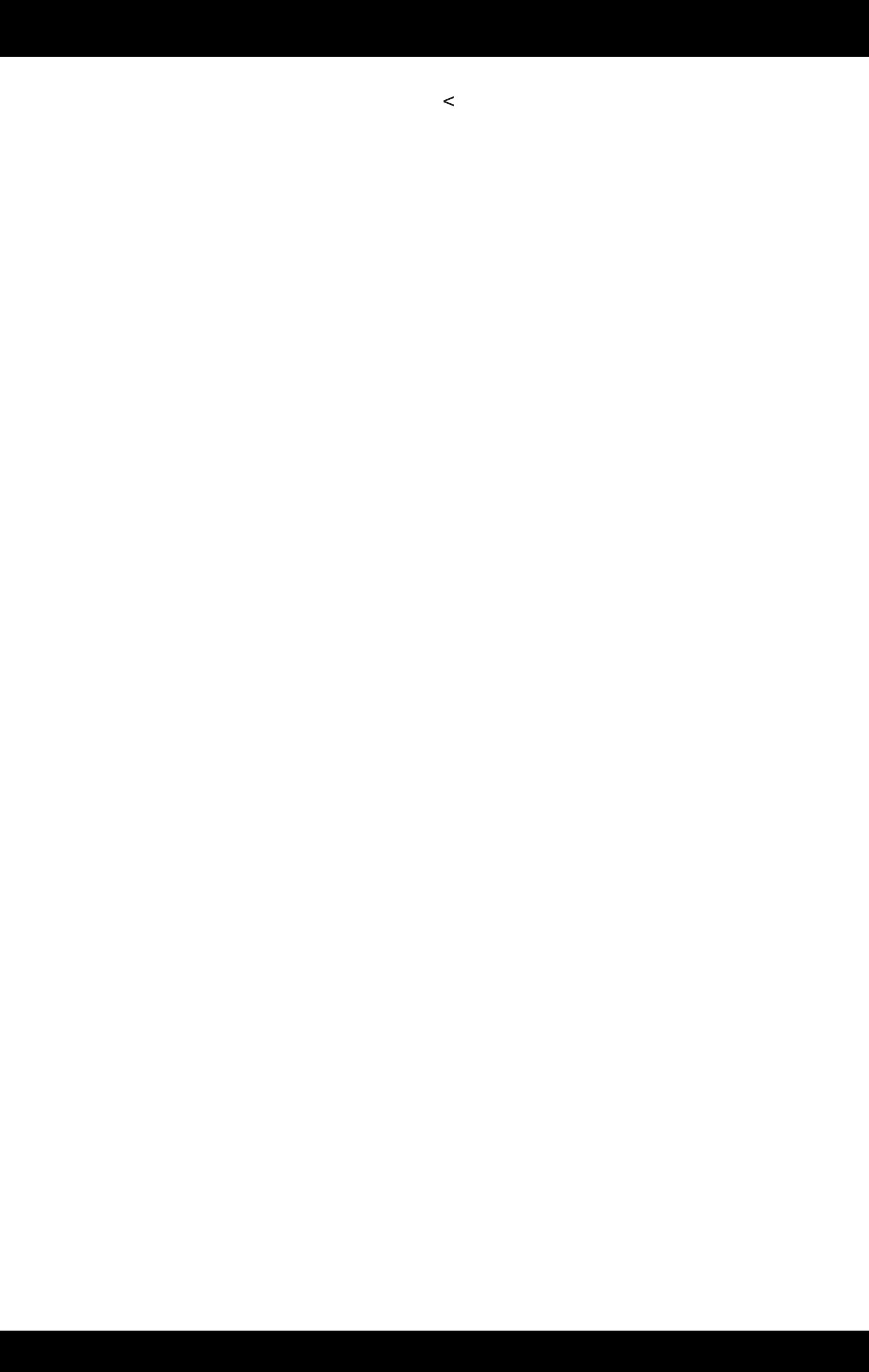